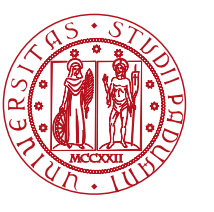

**UNIVERSITÀ DEGLI STUDI** DI PADOVA

Dipartimento di Ingegneria Industriale Corso di Laurea Magistrale in Ingegneria dell'energia Elettrica

TESI DI LAUREA MAGISTRALE IN INGEGNERIA DELL'ENERGIA ELETTRICA

RELATORE: Prof. Silverio Bolognani

LAUREANDO: Luca Fogal

ANNO ACCADEMICO 2018-19

# **AZIONAMENTO SENSORLESS CON CONTROLLO PREDITTIVO DIRETTO DI FLUSSO E DI COPPIA PER MOTORE ASINCRONO**

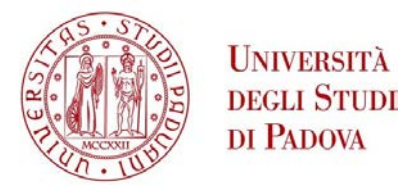

### UNIVERSITA' DEGLI STUDI DI PADOVA Dipartimento di Ingegneria Industriale DII Corso di laurea magistrale in Ingegneria dell'Energia Elettrica

### Azionamento sensorless con controllo predittivo diretto di flusso e di coppia per motore asincrono

Relatore: Prof. Silverio Bolognani

Luca Fogal 1138577

Anno Accademico 2018/2019

# Indice

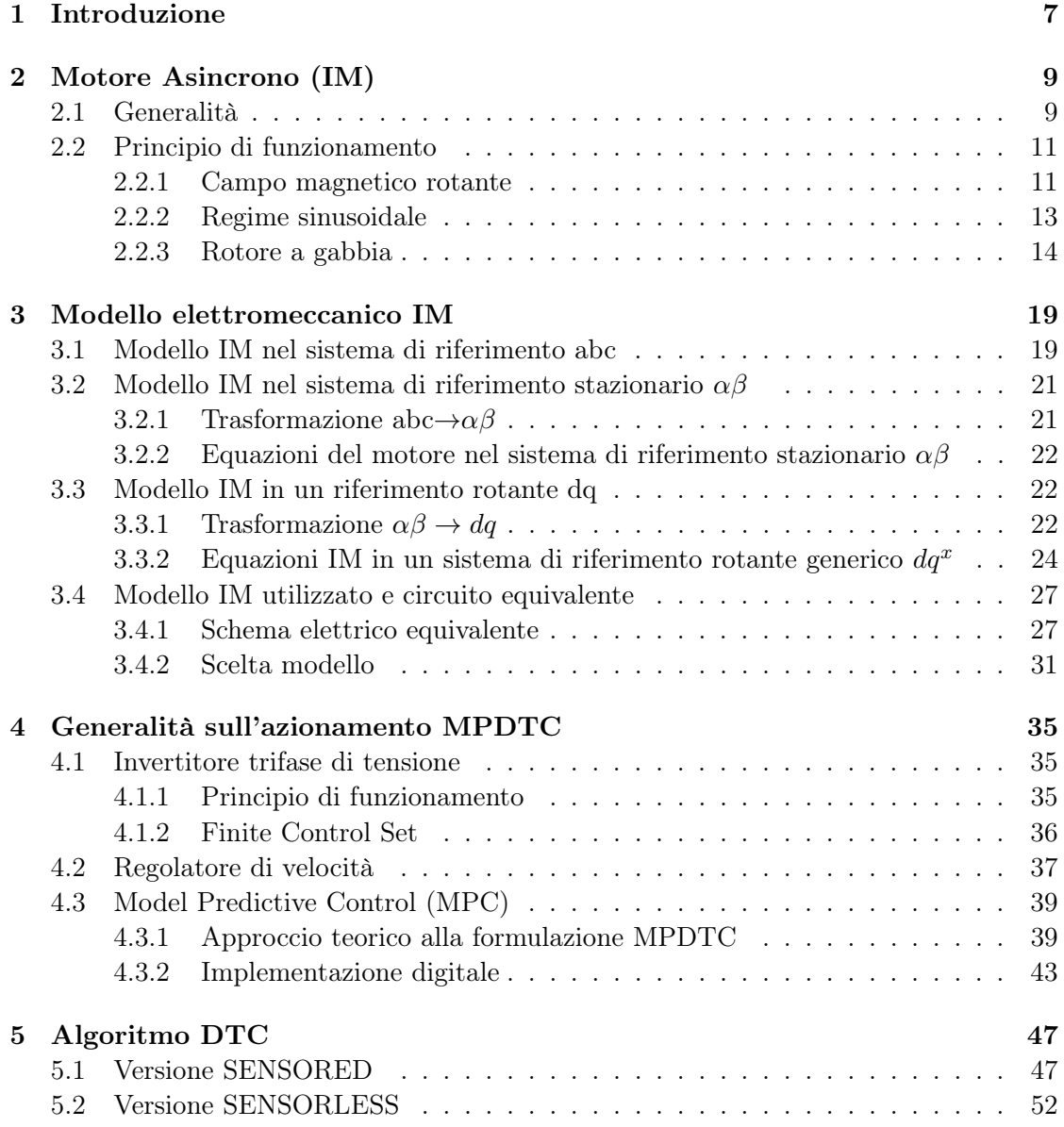

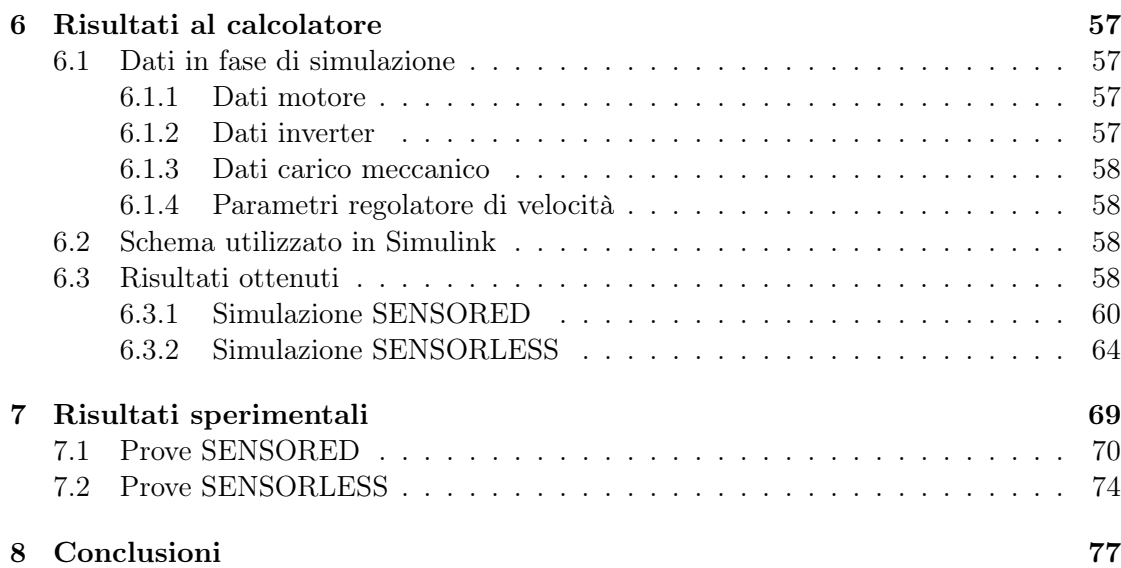

# Elenco delle figure

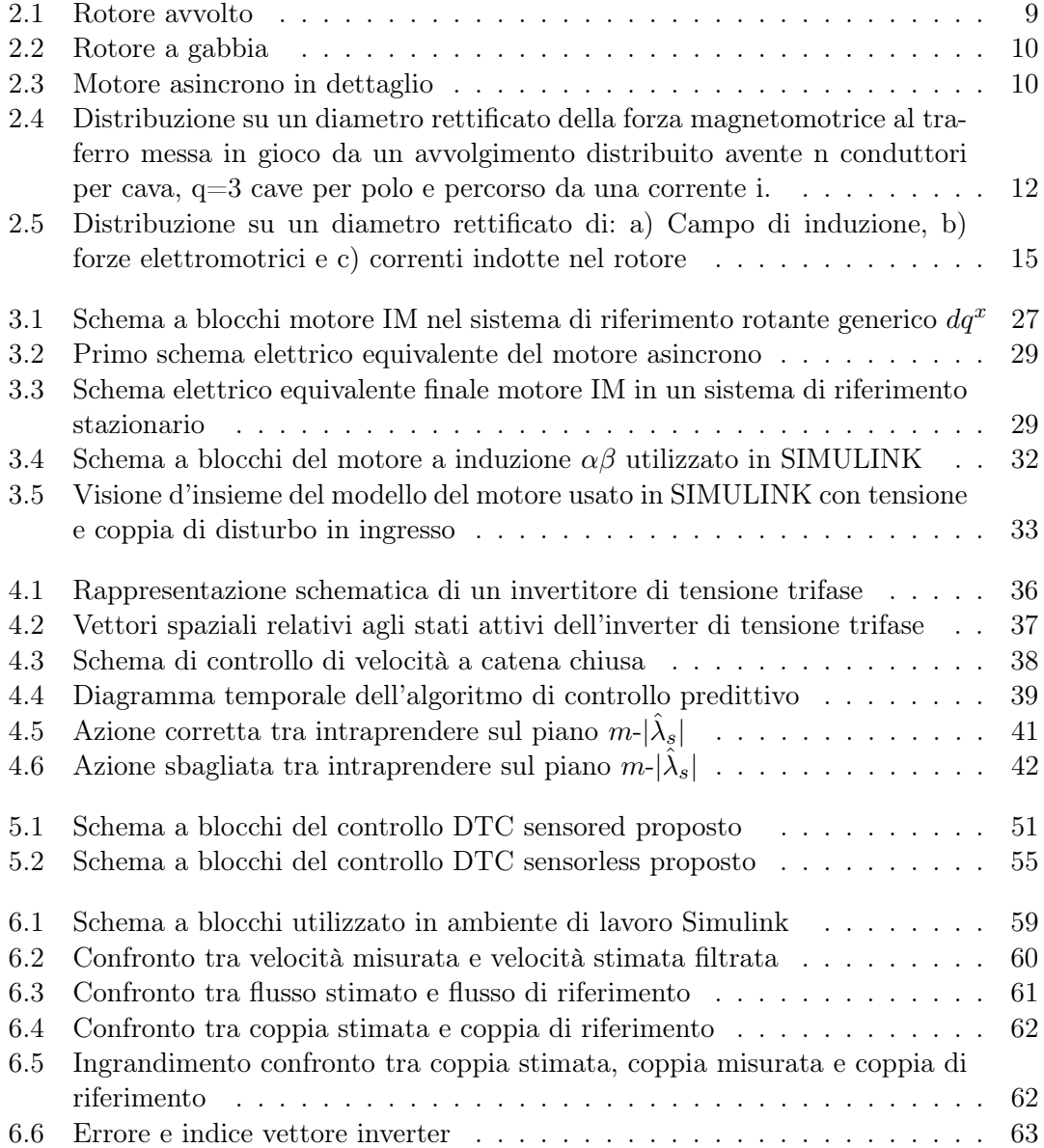

### 6 ELENCO DELLE FIGURE

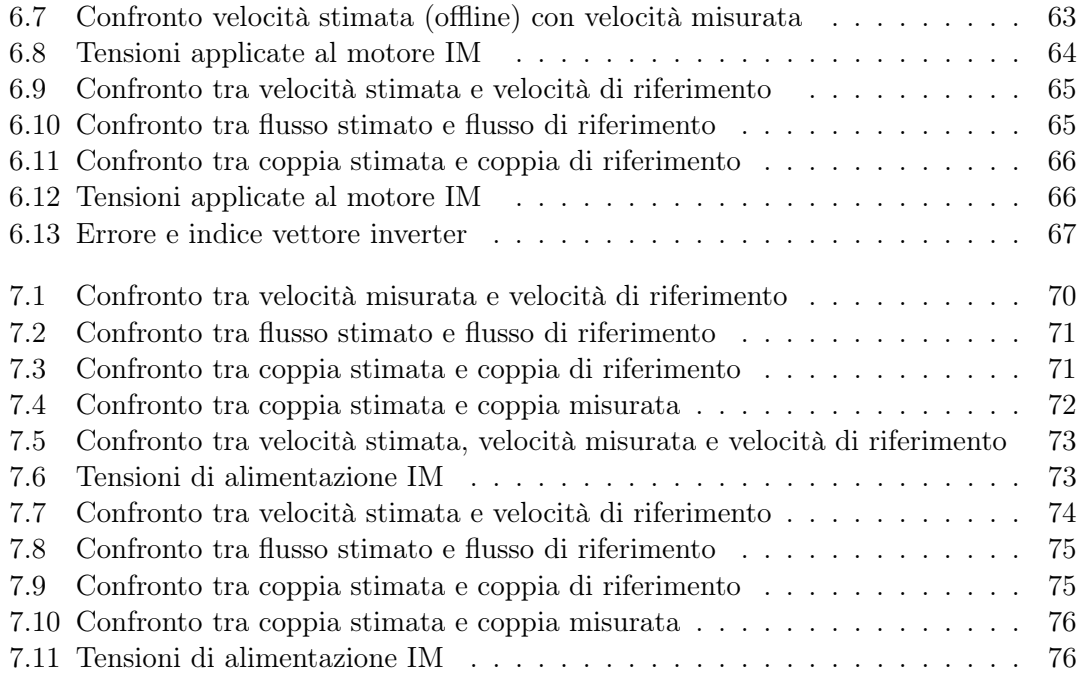

## Capitolo 1

## Introduzione

Negli ultimi anni, un'intensa attività di ricerca è stata sviluppata per elaborare semplici schemi di controllo per motori asincroni con molteplici obiettivi come la riduzione del ripple di coppia, una diminuzione della distorsione armonica e una veloce risposta dinamica.

Oggi il Field Oriented Control (FOC) e il Direct Torque Control (DTC) sono considerate le tecniche più utilizzate e più importanti nell'ambito degli azionameneti elettrici per riuscire ad ottenere elevate performance.

In questo elaborato il Direct Torque Control è da pensare come una tecnica utilizzata per controllare un motore asincrono trifase (o "motore a induzione") alimentato da inverter nel quale la scelta del vettore da applicare alla macchina è definita "direttamente" sulla base degli errori di coppia e di flusso. Ciò significa l'assenza di anelli di corrente e degli errori derivanti dalla regolazione degli stessi. Il DTC inoltre fa parte della classe dei Predictive Control (controlli predittivi) in quanto la scelta della tensione da applicare al ciclo successivo è determinata dalla predizione dagli errori e delle grandezze future, in questo modo è possibile scegliere il vettore che applicherò nell'istante sucessivo per limitare l'errore e farlo rientrare entro una determinata soglia di sicurezza. Riesco, quindi, a capire "di quanto sbaglio" e che azione dovrò intraprendere per effettuare una correzione. Questo tipo di controllo si basa sulla misura di determinate grandezze per ogni ciclo di controllo, quello che ci proponiamo è cercare di evitare l'utilizzo di sensori sull'albero (soluzioni "sensorless") in quanto possono portare a risultati non attendibili. Voglio cercare un metodo alternativo che piuttosto di misurare la velocità, attraverso eventuali trasduttori, riesca a stimarla sulla base del modello matematico del motore IM. In questa tesi è proposta una metodolgia di predizione della velocità che poi sarà confrontata con la soluzione a velocità misurata.

In conclusione l'obiettivo di questo scritto è quello di fornire delle nozioni principali sul principio di funzionamento e sul modello scelto per lo studio del motore asincrono per poi addentrarci nello specifico dell'azionamento, studiandone i principali componenti, formulando analiticamente l'algoritmo DTC nelle due versione "sensored" e "sensorless", per poi simulare, attraverso il software MATLAB-SIMULINK, e provare sperimentalmente, nel banco prova presso EDLab, quanto spiegato teoricamente.

CAPITOLO 1. INTRODUZIONE

### Capitolo 2

# Motore Asincrono (IM)

### 2.1 Generalità

La macchina asincrona si realizza disponendo su uno statore (parte fissa della macchina) privo di salienze un avvolgimento induttore distribuito di tipo aperto polifase e su un rotore (parte mobile della macchina), anch'esso isotropo, un avvolgimento di indotto distribuito. Statore e rotore sono separati da uno spazio d'aria denominato traferro. L'avvolgimento di indotto può essere di tipo aperto con lo stesso numero di fasi e di poli dell'avvolgimento di statore (rotore avvolto di fig. 2.1) oppure, nella maggior parte delle volte, consiste in uno o due avvolgimenti a gabbia (rispettivamente rotore a gabbia di scoiattolo di fig. 2.2 e rotore a doppia gabbia). Gli avvolgimenti di statore più comunemente utilizzati sono quelli trifase.

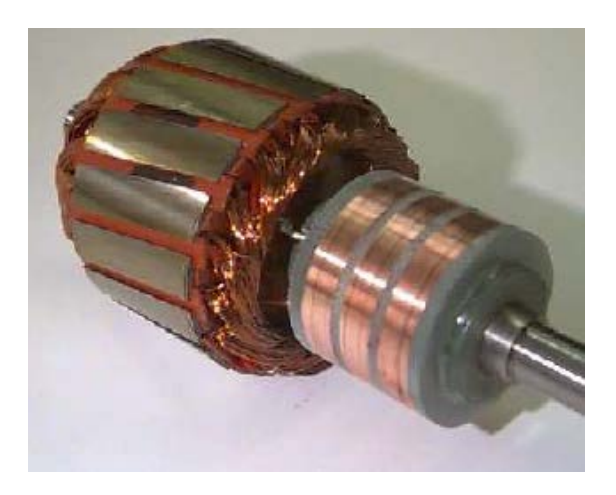

Figura 2.1: Rotore avvolto

Statore e rotore sono di materiale ferromagnetico quindi sede di perdite dovute a correnti parassite e ciclo di isteresi magnetica. Per limitare tali perdite i circuiti magnetici sono costituiti da lamierini. Il pacco di lamierini del circuito magnetico di statore è a

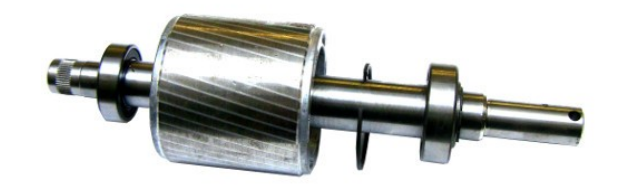

Figura 2.2: Rotore a gabbia

forma circolare con cave di tipo semiaperto disposte lungo la periferia interna mentre il pacco di lamierini del circuito magnetico di rotore è a forma circolare con cave, ancora di tipo semiaperto, disposte lungo la periferia esterna.

La macchina asincrona può funzionare sia da generatore sia da motore: comunemente viene utilizzata come motore e in figura 2.3 sono mostrati i principali componenti.

Il motore asincrono trifase rappresenta il motore elettrico più semplice, economico, robusto e affidabile che la tecnica conosca. Permette elevati rendimenti, non richiede frequenti manutenzioni, non presenta grosse difficoltà all'avviamento e, perciò, rappresenta il dispostivo più diffuso nell'utilizzazione dell'energia elettrica come forza motrice.

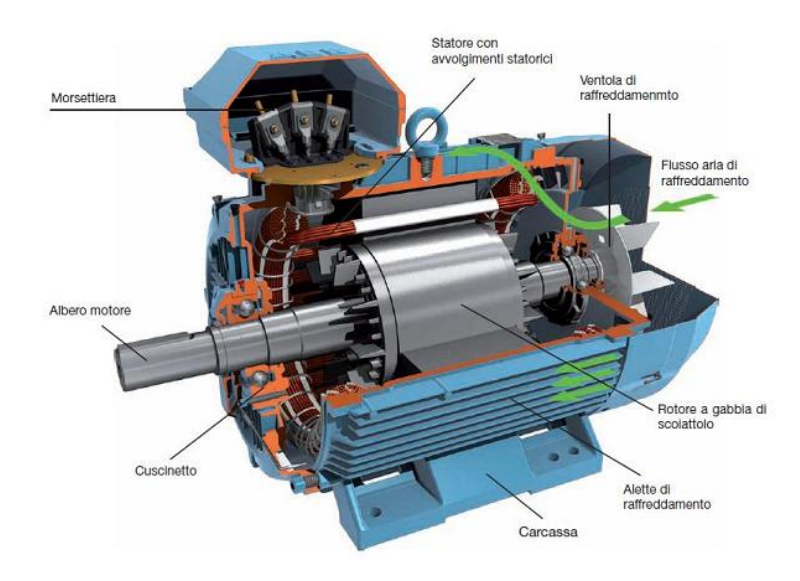

Figura 2.3: Motore asincrono in dettaglio

Il principio di funzionamento, come si vedrà dettagliatamente in seguito, si basa sulla creazione di un campo magnetico rotante, realizzato da circuiti fissi nello spazio e percorsi da una terna di correnti trifase, che porterà il rotore a ruotare con una velocità minore rispetto a quella del campo magnetico, tale differenza di velocità prende il nome di scorrimento ed è proprio la peculiarità del motore asincrono dal quale, appunto, ne

#### 2.2. PRINCIPIO DI FUNZIONAMENTO 11

deriva il nome.

### 2.2 Principio di funzionamento

### 2.2.1 Campo magnetico rotante

Considero un motore asincrono formato da un'avvolgimento di statore di tipo distribuito costituito da conduttori disposti in cave e collegati tra loro alle due estremità, e un rotore a gabbia composto da un certo numero di sbarre (in rame o alluminio) contenute nelle cave di rotore e cortocircuitate da due anelli. Fornendo una corrente all'avvolgimento statorico essa mette in gioco una forza magnetomotrice che, nell'ipotesi di permeabilità infinita dei materiali ferromagnetici di statore e rotore, sarà assorbita dalla caduta di tensione magnetica sul traferro. Ne segue che per un avvolgimento è usuale far riferimento alla forza magnetomotrice che esso mette in gioco al traferro e considerarne l'andamento nel tempo e nello spazio. Se prendo in esame una sola fase come in figura 2.4 si nota che la corrente produce una f.m.m. di tipo a gradini, fissa rispetto all'avvolgimento. Indicato con n il numero di conduttori per cava, con i la corrente che percorre l'avvolgimento e con q il numero di cave per polo, il diagramma a gradini si ricava come somma di q diagrammi rettangolari di ampiezza:

$$
M = \frac{n}{2} \cdot i \tag{2.1}
$$

mentre il diagramma a gradini risultante invece presenta un valore massimo pari a:

$$
M = \frac{n \cdot q \cdot i}{2} \tag{2.2}
$$

Ogni diagramma rettangolare è scomponibile in serie di Fourier con armoniche spaziali di valore massimo:  $M = \frac{4}{k\pi} \cdot \frac{ni}{2}$  $\frac{\pi}{2}$  con  $k = 1, 3, 5...$  e sfasate tra loro di un angolo  $k\alpha_c$ . Per la fondamentale  $(k = 1)$  avrò q sinusoidi di ampiezza  $M = \frac{4}{3}$  $rac{4}{\pi} \cdot \frac{ni}{2}$  $\frac{1}{2}$  sfasate tra loro di un angolo  $\alpha_c$ . Considerando un coefficiente di avvolgimento pari a:

$$
K_{avv} = \frac{\sin \frac{q\alpha_c}{2}}{q \sin \frac{\alpha_c}{2}}
$$
(2.3)

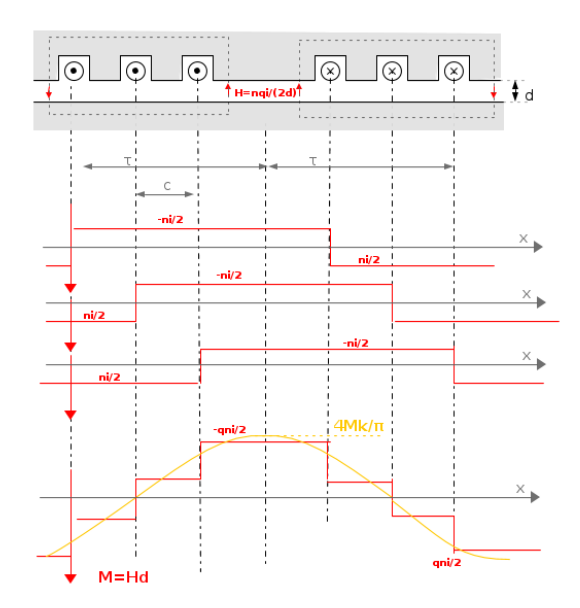

Figura 2.4: Distribuzione su un diametro rettificato della forza magnetomotrice al traferro messa in gioco da un avvolgimento distribuito avente n conduttori per cava,  $q=3$  cave per polo e percorso da una corrente i.

si ottiene un valore massimo della fondamentale dell'onda a gradini pari a:

$$
M_1 = \frac{4}{\pi} \cdot \frac{nqi}{2} \cdot k_{avv} \tag{2.4}
$$

Se adesso considero un'avvolgimento trifase percorso da un sistema equilibrato di correnti di valore efficace I, pulsazione  $\omega_e$  e periodo  $T = 2\pi/\omega$ :

$$
i_a = \sqrt{2}I \sin \omega t
$$
  
\n
$$
i_b = \sqrt{2}I \sin(\omega t - 2\pi/3)
$$
  
\n
$$
i_c = \sqrt{2}I \sin(\omega t + 2\pi/3)
$$
\n(2.5)

per ricavare la distribuzione spaziale della f.m.m. da esso prodotta è sufficiente sovrapporre gli andamenti delle forze magnetomotrici messe in gioco dalle singole fasi (Fig.2.4): la risultante presenterà anch'essa un andamento a gradini. Si può dimostrare che dopo un tempo pari a  $T/4 = \pi/2\omega$  la distribuzione di f.m.m. si è spostata di un angolo meccanico pari a  $\pi/2p$  (con  $2p=$  numero di coppie polari), quindi essa si muove nel traferro nel senso corrispondente all'ordine ciclico delle tre fasi con velocità angolare  $\omega_0 = \omega e / p$ .

### 2.2. PRINCIPIO DI FUNZIONAMENTO 13

In conclusione, la f.m.m. prodotta avrà un andamento a gradini ed è rotante a velocità  $\omega_0$  rispetto all'avvolgimento, con valore massimo praticamente costante nel tempo.

Nel caso di macchine multipolari sono necessarie delle precisazioni in quanto la posizione angolare al traferro e la velocità di rotazione possono essere espresse in: radianti geometrici o meccanici (rad) per la posizione e in radianti al secondo (rad/s) per la velocità angolare, oppure in radianti meccanici-elettrici o semplicemente radianti elettrici  $(rad \, el)$  per la posizione e radianti elettrici al secondo  $(rad \, el/s)$  per la velocità. Questa distinzione serve per distinguere la posizione e la velocità meccaniche dalla posizione e velocità "elettromeccaniche" che si riferiscono al campo elettromagnetico al traferro. Le grandezze elettromeccaniche si ripetono ciclicamente p volte ogni rotazione, questo è il motivo della distinzione tra unità di misura. Quest'ultime quindi avranno un'estensione di 2p radianti per ogni ciclo.

Definiamo  $\vartheta_m$  e  $\omega_m$  come posizione angolare in rad e velocità angolare del motore, le corrispondenti controparti in radel e rad el/s saranno espresse da:

$$
\vartheta_{me} = p\vartheta_m
$$
  
\n
$$
\omega_{me} = p\omega_m
$$
\n(2.6)

### 2.2.2 Regime sinusoidale

Considero un motore asincrono a rotore avvolto avente p coppie polari, ipotizzando aperti i circuiti rotorici e alimentando l'avvolgimento statorico con un sistema simmetrico di tensioni concatenate di frequenza  $f_e$  e pulsazione  $\omega_e$ , esso assorbe una terna equilibrata di correnti che da luogo ad una f.m.m. a gradini rotante lungo il traferro (campo rotante) con una velocità:

$$
\omega_0 = \frac{\omega_e}{p} \tag{2.7}
$$

denominata velocità di sincronismo, a cui corrisponde una:

$$
n_0 = \frac{60f}{p} \tag{2.8}
$$

in giri/min.

Cortocircuitando i circuiti rotorici i conduttori di rotore, essendo immersi in un campo magnetico ad essi perpendicolari, sono sede di corrente indotte e quindi si creeranno delle forze tangenziali  $(F = B \cdot L \cdot i)$  che produrranno una coppia risultante (ipotizzando rotore libero di ruotare e senza applicazione di coppie esterne). Essendo tale coppia dovuta a correnti indotte che, per la legge di Lenz, si oppongono alla causa che le ha generate (cioè al campo prodotto dallo statore e rotante alla velocità di sincronismo  $n_0$ , essa tende a diminuire la velocità relativa tra campo e rotore, ossia a trascinare il rotore nello stesso verso del campo di statore. In definitiva la coppia porta il rotore in rotazione con una velocità n (a cui corrisponde una pulsazione  $\omega_m$ ) che, per la presenza di attriti, è minore di  $n_0$ ; sussiste quindi una differenza di velocità che prende il nome di scorrimento ed è pari a:

$$
s = \frac{n_0 - n}{n_0} = \frac{\omega_0 - \omega_m}{\omega_0} = \frac{\omega_e - \omega_{me}}{\omega_e}
$$
 (2.9)

ed indica appunto l'asincronismo tra il campo magnetico rotante di statore e la velocità di rotazione del rotore. Normalmente lo scorrimento si esprime in percentuale ed assume valori modesti compresi tra 0 e 1. Le grandezze indotte sul rotore non avranno pulsazione  $\omega_0$  ma bensì  $\omega_0 - \omega_m$  denominata **pulsazione di scorrimento**:

$$
\omega_s = s \cdot \omega_e = \frac{\omega_0 - \omega_m}{p} \tag{2.10}
$$

Con  $\omega_s$  espressa in rad el/s. Le grandezze elettriche di rotore avranno quindi frequenza:

$$
f_s = s \cdot f_e \tag{2.11}
$$

#### 2.2.3 Rotore a gabbia

L'esame del regime sinusoidale fatta precedentemente considerava un motore asincrono con rotore avvolto, nel seguente elaborato però il motore utilizzato è dotato di rotore a gabbia (Fig.2.2), avente le sbarre cortocircuitate da due anelli posti sulle estremità al posto del classico avvolgimento di rotore. Di seguito sarà possibile osservare l'equivalenza tra le due tipologie di rotore poichè le sbarre sono sede di una distribuzione di corrente avente lo stesso numero di poli del campo rotante generato dalle correnti statoriche e cioè dal numero di poli dell'avvolgimento di statore. Inoltre, si analizzerà la coppia prodotta dalla macchina.

#### 2.2. PRINCIPIO DI FUNZIONAMENTO 15

Come anticipato in precedenza un conduttore rettilineo di lunghezza l percorso da una corrente i e immerso in un campo d'induzione magnetica uniforme B ortogonale al conduttore è sottoposto ad una forza f con direzione normale al conduttore stesso e alle linee di campo, e sarà pari a  $f = Bli$ . I conduttori sono disposti assialmente e immersi nelle linee del campo di induzione radiale al traferro, per cui agirà una forza tangenziale il cui contributo lungo tutta la circonferenza del traferro determina la coppia. Un motore ad induzione con rotore a gabbia avrà distribuzione dell'induzione al traferro  $B_{abc}$  come in figura a) della 2.5.

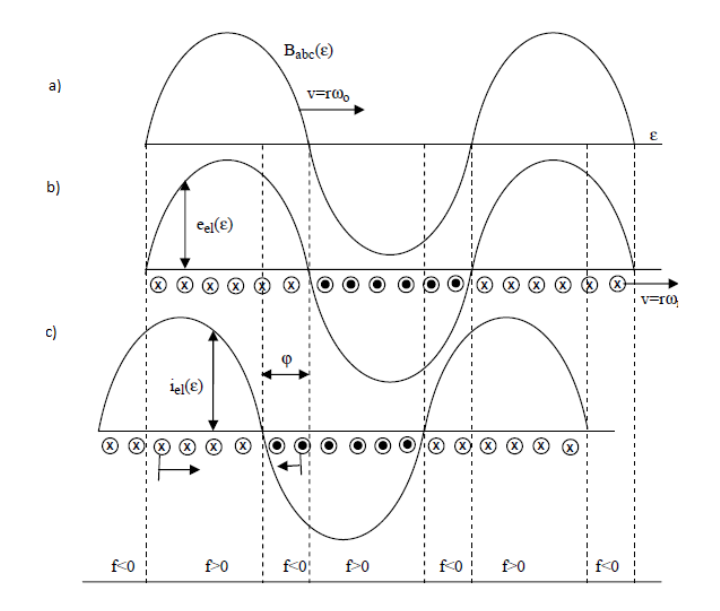

Figura 2.5: Distribuzione su un diametro rettificato di: a) Campo di induzione, b) forze elettromotrici e c) correnti indotte nel rotore

La velocità con cui si muove  $B_{abc}$  lungo il traferro (rettificato) è  $v_0 = r\omega 0$  dove r è il raggio del rotore. Una barra di rotore che si muove a velocità  $v_m = r\omega_m$  e quindi ha velocità relativa rispetto al campo  $v = rs\omega_0$  avrà forza elettromotrice indotta  $e_{sb}$ :

$$
e_{sb} = B(\varepsilon)lrs\omega_0\tag{2.12}
$$

considerando ε come coordinata angolare, dove è posta la semicirconferenza scelta come percorso di integrazione per applicare il teorema della circuitazione.Tale fem segue il valore di B come si vede in figura b) della 2.5. Il massimo sarà nella sbarra che in quel momento è investita dal massimo valore di  $B(\varepsilon)$ . Nasceranno quindi delle correnti indotte nella sbarra che saranno sfasate di un angolo  $\varphi$  (avendo considerato il circuito rappresentato dal rotore di tipo ohmico-induttivo):

$$
\varphi = \arctan \frac{X_{sb,s}}{R_{sb}} \tag{2.13}
$$

dove $X_{sb,s}$  è la reattanza di ogni sbarra alla frequenza di scorrimento e  $R_{sb}$  è la resistenza.

Le correnti elementari di una sbarra interagiscono con il campo d'induzione prodotto dalle correnti statoriche, questo porta ciascuna sbarra ad essere soggetta ad una forza:

$$
f_{sb} = B(\varepsilon)li_{sb} \tag{2.14}
$$

La coppia dovuta ad una forza tangenziale è esprimibile come  $m = fb$  (dove b è il braccio) e quindi la coppia elementare a cui sono sottoposte le sbarre è:

$$
m_{sb} = f_{sb}r = B(\varepsilon)li_{sb}r\tag{2.15}
$$

Passiamo ora ad analizzare il contributo totale, somma dei contributi elementari su ogni sbarra. Notiamo che i contributi possono essere di segno diverso: dipenderà infatti dal segno delle correnti e porterà a coppia positiva se concorde con il verso di rotazione del campo, negativa nel caso contrario. Si prenda allora il valore medio della forza al traferro e lo si moltiplichi per il numero di sbarre di rotore  $N_{sb}$ , il valore della coppia risultante M è:

$$
M = N_{sb} < m_{sb} > = N_{sb} < f_{sb} > r = N_{sb}r\frac{1}{2\pi} \int_0^{2\pi} B(\varepsilon)li_{sb}(\varepsilon)d\varepsilon = \frac{N_{sb}rl\hat{B}\hat{I}_{sb}}{2}\cos\varphi\tag{2.16}
$$

Inoltre per le fem massime a regime di rotore valgono le seguenti:

$$
\hat{E_{sb}} = \hat{B}lrs\omega_0
$$
\n
$$
\hat{E_{sb}} = \hat{I_{sb}}Z_{sb,s}
$$
\n(2.17)

#### 2.2. PRINCIPIO DI FUNZIONAMENTO 17

Con  $Z_{sb,s}$  impedenza elementare di sbarra alla frequenza di scorrimento. Uguagliando le  $2.17$  ricaviamo il valore di  $B$ :

$$
\hat{B} = \frac{\hat{I_{sb}}Z_{sb,s}}{lrs\omega_0} \tag{2.18}
$$

Sostituiamo questo valore nell'equazione della coppia ottenendo:

$$
M = \frac{N_{sb}(\hat{I_{sb}}^2)Z_{sb,s}}{2s\omega_0}\cos\varphi = \frac{N_{sb}R_{sb}(I_{sb})^2}{s\omega_0}
$$
(2.19)

Dove si sono utilizzate le relazioni  $R_{sb} = Z_{sb,s} \cos \varphi$  e  $I_{sb} = \hat{I_{sb}}/\sqrt{ }$ 2.

Si può osservare che la 2.19 dipende sia dall'intensità delle correnti di rotore che dallo sfasamento tra queste e le rispettive fem. Analizzando tale equazione in funzione dello scorrimento possiamo dire che se questo è piccolo allora la frequenza di scorrimento è piccola e di conseguenza la parte immaginaria di  $Z_{sb,s}$  sarà piccola (perchè proporzionale alla frequenza) e l'impedenza sarà quindi prevalentemente resistiva ( $\varphi \equiv 0$  e le correnti sono in fase con le femm e crescono linearmente con queste in base alla 2.17). Allora se pensiamo ad un campo rotante al traferro con intensità massima costante (dovuta alle correnti di statore) possiamo dire che la coppia cresce con lo scorrimento per piccoli valori di questo. Se s aumenta allora  $\varphi$  aumenta, le correnti non crescono più linearmente con le fem; risulta quindi che la coppia cresce fino ad un certo valore massimo di scorrimento. Sono utili altre due considerazioni sulla coppia espressa ricavata dalla 2.19: la prima è che essa è proporzionale alle perdite per effetto joule di rotore (se la resistenza delle sbarre di rotore fosse zero non avremmo coppia) e ancora che la coppia ha lo stesso segno dello scorrimento. Nella 2.19 si può riconoscere che il numeratore rappresenta proprio le perdite per effetto Joule di rotore totali che si possono indicare con  $P_{ir}$ .

$$
M = \frac{P_{jr}}{s\omega_0} \tag{2.20}
$$

Se riferiamo questa equazione ad un avvolgimento trifase possiamo scrivere  $P_{ir}$  =  $3R_rI_r^2$  dove  $R_r$  è la resistenza di fase di rotore e  $I_r$  è la corrente di fase. La potenza meccanica generata allora si può esprimere, effettuando qualche intuitiva semplificazione, come:

$$
P_m = M\omega_m = \frac{P_{jr}}{s\omega_0}\omega_m = \frac{3R_rI_r^2}{s\omega_0}\omega_m = \frac{3R_rI_r^2}{s\omega_0}(1-s)\omega_0 = \frac{3R_rI_r^2}{s}(1-s)
$$
(2.21)

Nella 2.21 osservando l'ultimo termine possiamo pensare la potenza meccanica in funzione dello scorrimento come la potenza dissipata su una resistenza fittizia di valore  $R_r \frac{1-s}{s}$  $\frac{1}{s}$ . Il bilancio di potenza porta a scrivere che la potenza trasmessa da statore a rotore  $(P_{tr})$ , altrimenti detta *potenza al traferro*, sarà data dalla somma della potenza meccanica generata e delle perdite joule di rotore. Per quanto detto, e ricordando le espressioni di  $P_{jr}$  e  $P_m$ , scriviamo:

$$
P_{tr} = P_{jr} + P_m = 3R_r I_r^2 + \frac{3R_r I_r^2}{s} (1 - s) = \frac{3R_r I_r^2}{s}
$$
(2.22)

Nel bilancio di potenza qui riportato non si tiene conto delle perdite meccaniche e per ventilazione che portano alla differenziazione tra la coppia e la coppia utile cioè la forza motrice che effettivamente è resa all'albero.

### Capitolo 3

## Modello elettromeccanico IM

Per analizzare e simulare l'efficacia del controllo del motore asincrono, mediante un software di simulazione, si rende necessario modellizare il motore stesso; ovvero descriverne il comportamento dinamico mediante le sue equazioni caratteristiche ricavate in diversi sistemi di riferimento. L'obiettivo di questo capitolo è di ottenere le equazione dell'IM per diversi sistemi di riferimento per poi scegliere quelle più convenienti per il proseguio dell'elaborato.

Nel seguito si farà riferimento ad un IM con rotore avvolto.

### 3.1 Modello IM nel sistema di riferimento abc

Assumendo una distribuzione sinusoidale dei conduttori di ciascuna fase, si può partire dalle equazioni generali di bilancio delle tensioni delle sue fasi a,b,c statoriche e rotoriche, che, con la convenzione dell'utilizzatore, sono per lo statore:

$$
\begin{cases}\n u_{sa} = R_s i_{sa} + \frac{d\lambda_{sa}}{dt} \\
 u_{sb} = R_s i_{sb} + \frac{d\lambda_{sb}}{dt} \\
 u_{sc} = R_s i_{sc} + \frac{d\lambda_{sc}}{dt}\n\end{cases}
$$
\n(3.1)

e per il rotore:

$$
\begin{cases}\n0 = R_r i_{ra} + \frac{d\lambda_{ra}}{dt} \\
0 = R_r i_{rb} + \frac{d\lambda_{rb}}{dt} \\
0 = R_r i_{rc} + \frac{d\lambda_{rc}}{dt}\n\end{cases}
$$
\n(3.2)

Prima di procedere con l'analisi è necessario introdurre determinate ipotesi di lavoro:

- assenza di isteresi magnetica
- assenza di correnti parassite(le uniche correnti che consideriamo sono quelle negli avvolgimenti delle fasi)
- assenza di saturazione magnetica.

Posso quindi usare il principio di sovrapposizione degli effetti per ricavare l'espressione del flusso concatenato da una fase, se considero la fase a di statore  $(\lambda_{sa})$ , essa sarà composta da due termini:

$$
\lambda_{sa} = \lambda_{sa,s} + \lambda_{sa,r} \tag{3.3}
$$

dove  $\lambda_{sa,s}$  rappresenta il flusso della fase a di statore dovuto alle correnti statoriche ed è pari a:

$$
\lambda_{sa} = L_{ss}i_{as} + L_{Ms}i_{bs} + L_{Ms}i_{cs}
$$
\n
$$
(3.4)
$$

e avendo tenuto conto della simmetria cilindrica e l'isotropia della struttura, si è posto costante il coefficiente di auto induzione  $L_{ss}$  della fase di statore e uguali i coefficienti di mutua induzione fra le fasi b e c, se inoltre  $i_{as}+i_{bs}+i_{cs}=0$  (non considero la componente omopolare nelle correnti) la 3.4 diventa:

$$
\lambda_{sa} = L_{ss}i_{as} + L_{Mss}(i_{bs} + i_{cs}) = (L_{ss} - L_{Mss})i_{as} = (L_{ss} + |L_{Mss}|)i_{as} = L_s i_{as} \tag{3.5}
$$

dove L<sup>s</sup> prende il nome di induttanza sincrona di statore.

Il secondo termine della 3.3 ovvero  $\lambda_{sa,r}$  rappresenta il flusso concatenato dalla fase a di statore dovuto alle correnti di rotore ed è rappresentabile dalla:

$$
\lambda_{sa,r} = l_{Msr}(\vartheta_{me})i_{ar} + l_{Msr}(\vartheta_{me} + 2\pi/3)i_{br} + l_{Msr}(\vartheta_{me} + 4\pi/3)i_{cr}
$$
(3.6)

e siccome ho supposto i conduttori disposti sinusoidalmente posso esprimere  $l_{Msr}(\vartheta_{me})$ come una funzione cosinusoidale  $l_{Msr} = L_{Msr} \cos(\vartheta_{me})$ , quindi la 3.6 diventa:

$$
\lambda_{sa,r} = L_{Msr} \cos(\vartheta_{me}) i_{ar} + L_{Msr} \cos(\vartheta_{me} + 2\pi/3) i_{br} + L_{Msr} \cos(\vartheta_{me} + 4\pi/3) i_{cr} \quad (3.7)
$$

Ripetendo le 3.3 per le altre cinque fasi e sostituendo le espressione dei flussi 3.5 e 3.7 si ottiene il sistema differenziale che descrive la dinamica elettrica del motore in esame. Appare però evidente la sua complessità dovuta anche alla dipendenza di alcuni coefficienti dalla posizione rotorica  $(\vartheta_{me})$ .

### 3.2 Modello IM nel sistema di riferimento stazionario  $\alpha\beta$

### 3.2.1 Trasformazione abc $\rightarrow \alpha \beta$

E' utile, prima di entrare nello specifico del motore asincrono, accennare a come avviene la trasformazione di una terna trifase in una grandezza bifase cioè rappresentabile sul piano αβ avente i due assi (appunto α e β) ortogonali, con l'asse α coincidente con l'asse a. Se chiamo  $\bar{g}$  il vettore spaziale associato ad una terna di valori trifase abc, è possibile ricavare  $\bar{g}$  in un sistema  $\alpha\beta 0$  grazie alla:

$$
\bar{g}_{\alpha\beta 0} = \bar{T}_{abc \to \alpha\beta} \bar{g}_{abc} \tag{3.8}
$$

dove  $\bar{T}_{abc\to\alpha\beta}$  è la matrice di trasformazione del vettore spaziale della terna abc a sistema  $\alpha\beta0$  dove 0 rappresenta la componente omopolare necessaria in caso di terna non bilanciata, mentre  $\bar{g}_{\alpha\beta 0}$  e  $g_{abc}$  sono vettori colonna. Tali matrici sono espresse da:

$$
\bar{T}_{abc \to \alpha\beta} = \frac{2}{3} \begin{bmatrix} 1 & -1/2 & -1/2 \\ 0 & \sqrt{3}/2 & -\sqrt{3}/2 \\ 1/2 & 1/2 & 1/2 \end{bmatrix}
$$
 (3.9)

$$
\bar{g}_{abc} = \begin{bmatrix} g_a \\ g_b \\ g_c \end{bmatrix} \tag{3.10}
$$

$$
\bar{g}_{\alpha\beta 0} = \begin{bmatrix} g_{\alpha} \\ g_{\beta} \\ g_0 \end{bmatrix}
$$
 (3.11)

Naturalmente la trasformazione è reversibile, è sufficiente calcolare l'inversa della matrice  $\bar{T}_{abc\to\alpha\beta}$  indicata con  $\bar{T}_{\alpha\beta0\to abc}^{-1}$  per passare dal sistema bifase  $\alpha\beta$  a quello trifase abc.

E' utile osservare che le trasformazioni così introdotte sono conservative per l'ampiezza ma non sono conservative per la potenza: è infatti necessario moltiplicare per il coefficiente  $3/2$  la potenza istantanea calcolata in  $\alpha\beta$  per ottenere l'uguaglianza con la potenza istantanea in abc.

### 3.2.2 Equazioni del motore nel sistema di riferimento stazionario  $\alpha\beta$

Con la trasformazione appena trovata è quindi possibile esprimere le equazioni 3.1 e 3.2 nel sistema di riferimento αβ come:

$$
\begin{cases}\nu_{s\alpha} &= R_s i_{s\alpha} + \frac{d\lambda_{s\alpha}}{dt} \\
u_{s\beta} &= R_s i_{s\beta} + \frac{d\lambda_{s\beta}}{dt}\n\end{cases}
$$
\n(3.12)

$$
\begin{cases}\n u_{r\alpha} &= R_r i_{r\alpha} + \frac{d\lambda_{r\alpha}}{dt} \\
 u_{r\beta} &= R_r i_{r\beta} + \frac{d\lambda_{r\beta}}{dt}\n\end{cases}
$$
\n(3.13)

Si deve, inoltre, ricordare la dipendenza dal tempo delle grandezze sopraindicate. L'utilizzo delle equazioni 3.12 e 3.13 portano ad una semplificazione dell'analisi del motore asincrono (riesco a ricavare le grandezze necessarie al controllo partendo da misure elettriche) e facilitano l'implementazione dei programmi di controllo dell'inverter.

### 3.3 Modello IM in un riferimento rotante dq

### 3.3.1 Trasformazione  $\alpha\beta \rightarrow dq$

E' possibile, in maniera simile a quanto spiegato nel paragrafo precedente, esprimere un vettore riferito a un sistema stazionario in uno rotante.

### 3.3. MODELLO IM IN UN RIFERIMENTO ROTANTE DQ 23

E' sufficiente considerare un vettore  $\bar{g}_{\alpha\beta}$  associato al sistema di riferimento stazionario, scomponibile nelle componenti  $\bar{g}_{\alpha\beta} = g_{\alpha} + j g_{\beta}$ , ed esprimerlo in un sistema di riferimento dq rotante a velocità  $\omega$  rispetto al sistema  $\alpha\beta$  stesso. Indicando la posizione di un generico vettore di modulo  $|\bar{g}|$  rispetto al piano  $\alpha\beta$  con  $\vartheta_{\alpha\beta}$ , con  $\vartheta_{dq}$  la posizione rispetto al riferimento dq e con  $\vartheta$  la posizione istantanea del sistema dq rispetto al sistema  $\alpha\beta$  ne consegue che:

$$
\vartheta_{\alpha\beta} = \vartheta_{dq} + \vartheta \tag{3.14}
$$

Il vettore considerato può essere rappresentato in  $\alpha\beta$  come:

$$
\bar{g}_{\alpha\beta} = g_{\alpha} + j g_{\beta} = |\bar{g}| e^{j\vartheta_{\alpha\beta}} \tag{3.15}
$$

e nel sistema dq come:

$$
\bar{g}_{dq} = g_d + j g_q = |\bar{g}|e^{j\vartheta_{dq}} \tag{3.16}
$$

Applicando la 3.14 alla 3.15 si ricava:

$$
\bar{g}_{\alpha\beta} = |\bar{g}|e^{j\vartheta_{\alpha\beta}} = |\bar{g}|e^{j(\vartheta_{dq} + \vartheta)} = |\bar{g}|e^{j\vartheta_{dq}}e^{j\vartheta} = \bar{g}_{dq}e^{j\vartheta}
$$
\n(3.17)

Infine:

$$
\bar{g}_{dq} = \bar{g}_{\alpha\beta}e^{-j\vartheta} \tag{3.18}
$$

E' utile ricordare che  $\vartheta$  è la posizione istantanea del riferimento rotante dq rispetto a quello stazionario αβ ed è funzione del tempo:

$$
\vartheta(t) = \int_0^t \omega(t)dt
$$
\n(3.19)

dove  $\omega(t)$  indica la velocità angolare di rotazione del sistema di riferimento dq. In forma matriciale la 3.18 diventa:

$$
\begin{bmatrix} ga \\ ga \end{bmatrix} = \begin{bmatrix} \cos(\vartheta) & \sin(\vartheta) \\ -\sin(\vartheta) & \cos(\vartheta) \end{bmatrix} \begin{bmatrix} g_{\alpha} \\ g_{\beta} \end{bmatrix} = \bar{T}_{\alpha\beta \to dq} \begin{bmatrix} g_{\alpha} \\ g_{\beta} \end{bmatrix}
$$
(3.20)

La matrice  $\bar{T}_{\alpha\beta\to dq}$  è ortogonale quindi la sua inversa (necessaria per effettuare la trasformazione opposta) coincide con la trasposta.

Questa trasformazione non è conservativa per la potenza, è quindi necessario il coefficiente 3/2 nel calcolo della potenza istantanea per ottenere la conservazione della potenza in abc.

### 3.3.2 Equazioni IM in un sistema di riferimento rotante generico  $dq^x$

Decidiamo di applicare alle 3.12 e 3.13 la trasformazione 3.20 scegliendo una qualsiasi posizione istantanea  $(\vartheta_x)$  del sistema di riferimento rotante rispetto a quello stazionario.  $\omega_x$  sarà quindi la velocità di rotazione nel nuovo riferimento, espressa in rad el/s, rispetto allo statore (che può essere inteso come sincrono ad un sistema di riferimento stazionario quindi ad  $\alpha\beta$ ). Si possono ripetere i passaggi della sezione precedente considerando la nuova generica posizione scelta. Otterrò quindi le equazioni del motore in un sistema di riferimento generico che indicherò con  $dq^x$ .

Scomponendo le equazioni della tensione nelle componenti  $d^x \nvert q^x$ , ricavo per lo statore :

$$
\begin{cases}\nu_{sd}^x &= R_s i_{sd}^x + \frac{d\lambda_{sd}^x}{dt} - \omega_x \lambda_{sq}^x \\
u_{sq}^x &= R_s i_{sq}^x + \frac{d\lambda_{sq}^x}{dt} + \omega_x \lambda_{sd}^x\n\end{cases}
$$
\n(3.21)

Dove il flusso di statore in  $dq^x$  è definibile come:

$$
\bar{\lambda}_s^x = L_s \bar{i}_s^x + L_M \bar{i}_r^x \tag{3.22}
$$

con  $L_s$  indichiamo l'induttanza sincrona di statore e  $L_M = 3/2L_{Msr}$  l'induttanza mutua tra statore e rotore.

Per il rotore invece:

$$
\begin{cases}\n0 &= R_r i_{rd}^x + \frac{d\lambda_{rd}^x}{dt} - (\omega_x - \omega_{me})\lambda_{sq}^x \\
0 &= R_r i_{rq}^x + \frac{d\lambda_{rq}^x}{dt} + (\omega_x - \omega_{me})\lambda_{sd}^x\n\end{cases}
$$
\n(3.23)

dove  $\omega_{me}$  è la velocità elettro-meccanica del rotore ed è pari a  $\omega_{m}p$ . Il flusso di rotore, similmente a quello di statore, risulta:

$$
\bar{\lambda}_r^x = L_r \bar{i}_r^x + L_M \bar{i}_s^x \tag{3.24}
$$

con  $L_r$  indichiamo l'induttanza sincrona di rotore  $(L_r = L_{rr} + |L_{Mrr}|)$  e  $L_M =$  $3/2L_{Msr}$  ancora l'induttanza mutua tra statore e rotore. Si può notare che le equazioni appena trovate 3.21 e 3.23 non dipendono dalla posizione  $\vartheta_x$  ma bensì dalla velocità del sistema di riferimento  $\omega_x$  rispetto allo statore. Inoltre si può osservare che tali equazioni presentano un accoppiamento incrociato tra le componenti d e q.

Per procedere allo sviluppo del modello del motore è necessario analizzare la coppia, è quindi necessario effettuare un bilancio energetico per ricavarne la sua espressione. Pe far ciò prendo in considerazione le 3.21 e si moltiplichi entrambi i membri per  $\it i_{sd}^{x}dt$ la prima e per  $i_{sq}^x dt$ , mentre la prima della 3.23 per  $i_{rd}^x dt$  e la seconda per  $i_{rq}^x dt$ . Si ottengono quattro equazioni, sommando membro a membro ed effettuando alcuni raccoglimenti parziali ricavo:

$$
u_{sd}^x i_{sd}^x dt + u_{sq}^x i_{sq}^x dt = R_s ((i_{sd}^x)^2 + (i_{sq}^x)^2) dt + R_r ((i_{rd}^x)^2 + (i_{rq}^x)^2) dt
$$
  
+ 
$$
i_{sd}^x \Delta s d^x + i_{sq}^x d\lambda s q^x + i_{rd}^x d\lambda r d^x + i_{rq}^x d\lambda r q^x
$$
  
+ 
$$
\omega_{me} (\lambda_{rq}^x i_{rq}^x - \lambda_{rd}^x i_{rd}^x) dt
$$
 (3.25)

Il termine a primo membro rappresenta l'energia elettrica assorbita (pari a 2/3 del lavoro elettrico assorbito in dt), i primi due addendi posizionati sulla prima riga indicano l'energia elettrica dissipata per effetto Joule (pari a 2/3 delle perdite Joule perse in dt), gli addendi di seconda riga individuano la variazione di energia magnetica (ovvero quanta energia elettrica è necessaria per far crescere o calare l'energia del sistema) ed infine l'ultimo termine mostra l'energia meccanica fornita nel tempo dt (ovvero il lavoro elettrico convertito in meccanico pari a  $2/3m\omega_m dt$ ). Quest'ultimo termine riconduce alla coppia sviluppata, da esso è possibile ricavare la potenza meccanica dividendo per dt e moltiplicando per 3/2 per tenere conto della conservazione della potenza. Dividendo questa potenza per la velocità meccanica di rotazione del rotore  $(\omega_m = \omega_{me}/p)$  arrivando alla seguente equazione della coppia:

$$
m = \frac{3}{2}p(\lambda_{rq}^x i_{rq}^x - \lambda_{rd}^x i_{rd}^x) = \frac{3}{2}p \Im(\bar{\lambda}_r^x \bar{B}_r^x) = \frac{3}{2}p \frac{L_M}{L_r}(\lambda_{rd}^x i_{sq}^x - \lambda_{rq}^x i_{sd}^x)
$$
(3.26)

Un'ulteriore equazione di coppia è la seguente:

$$
m = \frac{3}{2} p \frac{L_M}{L_r} |\bar{\lambda}_r| |\bar{i}_s| \sin \vartheta_{\lambda}^i \tag{3.27}
$$

nella quale  $\vartheta_{\lambda}^i = \vartheta_{i_s} - \vartheta_{\lambda_s}$  è definito come **angolo di coppia**. Si nota che la 3.27 è indipendente dal sistema di riferimento, infatti non compaiono apice all'interno della formulazione.

Se adesso associo ad ogni coppia di equazione della 3.21 e della 3.23 un vettore spaziale $\bar{u}_s^x$ e $\bar{u}_r^x$ ottengo:

$$
\begin{cases}\n\bar{u}_s^x = R_s \bar{i}_s^x + \frac{d\lambda_s^x}{dt} + j\omega_x^s \bar{\lambda}_s^x \\
\bar{u}_r^x = 0 = R_r \bar{i}_r^x + \frac{d\lambda_r^x}{dt} + j(\omega_x^s - \omega_{me}) \bar{\lambda}_r^x\n\end{cases}
$$
\n(3.28)

Sfruttando la 3.28 e la 3.27 è possibile ricavare lo schema a blocchi del motore nel sistema di riferimento generico  $dq^x$  nel dominio delle trasformate: Nello schema di figura 3.1 è stata usata la relazione della coppia nel dominio delle trasformate, cioè:

$$
m = (B + sJ)\omega_m + m_L \tag{3.29}
$$

indicato con J il momento d'inerzia, B un coefficiente legato alla velocità e  $m<sub>L</sub>$  una generica coppia di disturbo che non dipende dalla dinamica del sistema.

E' utile osservare dalla 3.1 che è possibile controllare la coppia agendo sulla  $\bar{u}_s^x$ e $\omega_x$ però dal lato pratico risulta difficoltoso gestire la coppia partendo dalle tensioni soprattutto per la presenza di blocchi non lineari (rappresentati in figura 3.1 con un doppio riquadro).

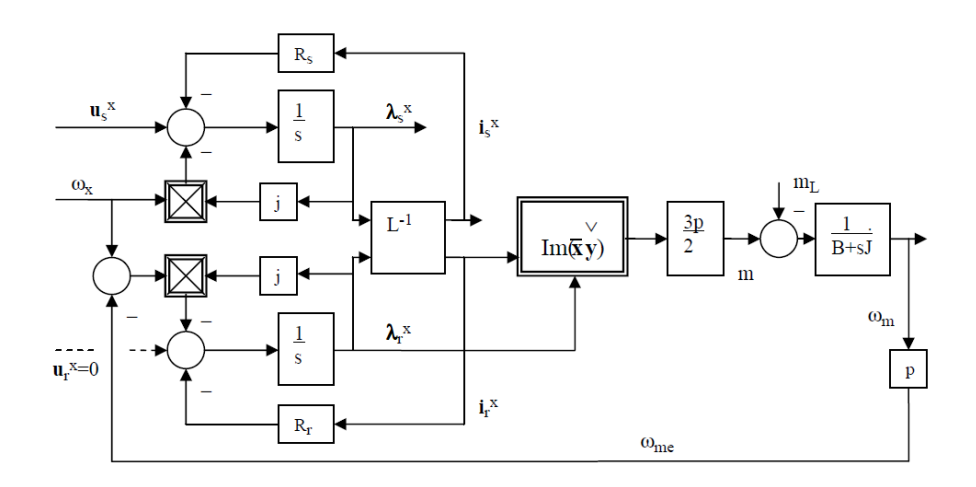

Figura 3.1: Schema a blocchi motore IM nel sistema di riferimento rotante generico  $dq^x$ 

### 3.4 Modello IM utilizzato e circuito equivalente

### 3.4.1 Schema elettrico equivalente

Ogni combinazione di equazioni di statore e di rotore descritte nei paragrafi precedenti può essere utilizzata per descrivere il motore asincrono mediante un circuito equivalente. Fra tutte le possibilità è di interesse fare riferimento al caso in cui la dinamica dello statore sia descritta in un sistema di riferimento stazionario rispetto allo statore stesso.

Per quanto riguarda il rotore, è conveniente la scelta dello stesso sistema stazionario, per evitare che lo schema equivalente associato risulti particolarmente complicato. La scelta ricade quindi sul sistema di riferimento  $\alpha\beta$  che equivale ad un sistema di riferimento rotante  $dq^s$  fisso con lo statore e perciò stazionario. Le equazioni che andrò a considerare per rappresentare il circuito equivalente, considerando tutte le quantità come vettori spaziali, sono per lo statore (indico con l'apice s il sistema di riferimento fisso con lo statore stesso):

$$
\bar{u}_s^s = R_s \bar{i}_s^s + \frac{d\bar{\lambda}_s^s}{dt}
$$
\n(3.30)

In modo del tutto analogo si può procedere per il rotore. E' utile considerare dapprima un sistema di assi ortogonali  $d^r, q^r$  fisso con il rotore stesso (quindi rotante) che indicherò, appunto, con l'apice r:

$$
\bar{u}_r^r = 0 = R_r \bar{i}_r^r + \frac{d\bar{\lambda}_r^r}{dt}
$$
\n(3.31)

per riferire l'equazione 3.31 al sistema stazionario di statore (s) è sufficiente moltiplicare ambo i membri per  $e^{j\vartheta_{me}}$  ottenendo:

$$
0 = R_r \bar{i}_r^s + \frac{d\bar{\lambda}_r^s}{dt} - j\omega_{me} \bar{\lambda}_r^s \tag{3.32}
$$

E' interessante, inoltre, ricavare le relazione flusso-correnti. Per far ciò considero la 3.5 ed, esprimendo le grandezze come vettori spaziali, ottengo per lo statore:

$$
\bar{\lambda}_{s,s} = L_s \bar{i}_s^s \tag{3.33}
$$

se adesso prendo in esame la 3.7 osservo che raccogliendo  ${\cal L}_{Msr}$ e moltiplicando ambo i membri per 2/3 risulta:

$$
\bar{\lambda}_{s,r} = L_M \bar{i}_r^s \tag{3.34}
$$

con  $L_M = 3/2L_{Msr}$  (induttanza mutua) e  $\bar{i}_r^s$  è una generica corrente di rotore riportata allo statore (sistema di riferimento fisso).

Applicando il sopracitato principio di sovrapposizione degli effetti è possibile sommare i contributi delle 3.33 e 3.34 per ottenere:

$$
\bar{\lambda}_s = L_s \bar{i}_s^s + L_M \bar{i}_r^s \tag{3.35}
$$

Analogamente si può procedere per il rotore ricordando di riportare le quantità nel sistema di riferimento stazionario s:

$$
\bar{\lambda}_r^s = L_r \bar{i}_r^s + L_M \bar{i}_s^s \tag{3.36}
$$

con Lr induttanza sincrona di rotore. E' interessante osservare in generale che:

- Le equazioni a cui si è pervenuti (3.30 e 3.31) non contengono più la dipendenza dalla posizione angolare del rotore, tuttavia contengono la velocità di rotazione  $\omega_{me}$ .
- La 3.35 e la 3.36 sono valide per qualsiasi sistema di riferimento (l'apice s può essere sostituito con una x).

Considerando le equazioni 3.30, 3.32 e 3.35, 3.36 posso tracciare un primo schema elettrico equivalente (3.2). Pare opportuno evidenziare che lo schema elettrico ricavato è relativo

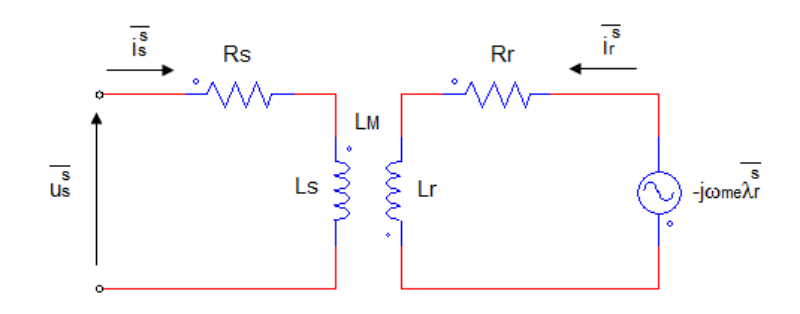

Figura 3.2: Primo schema elettrico equivalente del motore asincrono

al modello matematico dinamico del motore, le grandezze riportate sono vettori spaziali e d'ora in poi, nello scrivere le equazioni, ometterò l'apice s (indice di sistema di riferimento stazionario fisso con lo statore) anche se è da considerarsi a tutti gli effetti valida come ipotesi.

Effettuando alcune manipolazioni cercando di riportare le grandezze di rotore a statore, ottengo il circuito elettrico equivalente del motore asincrono che sarà di riferimento per il proseguio di questo elaborato (3.3).

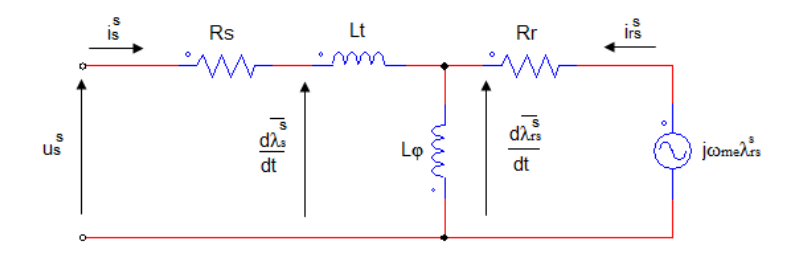

Figura 3.3: Schema elettrico equivalente finale motore IM in un sistema di riferimento stazionario

Facendo appoggio al circuito di figura 3.3 e, considerando un generico istante k, ho che:

$$
\left(\frac{d\bar{\lambda}_s}{dt}\right)_k = \bar{u}_{s,k} - R_s \bar{i}_{s,k} \tag{3.37}
$$

$$
\left(\frac{d\bar{\lambda}_{rs}}{dt}\right)_k = -R_{rs}\bar{i}_{rs,k} + j\omega_{me}\bar{\lambda}_{rs,k}
$$
\n(3.38)

con:

$$
R_{rs} = R_r \left(\frac{L_M}{L_r}\right)^2
$$
  
\n
$$
L_{\varphi} = \frac{L_M^2}{L_r}
$$
  
\n
$$
L_t = L_s - \frac{L_M^2}{L_r}
$$
\n(3.39)

dove $L_t$ e $L_\varphi$ sono denominate rispettivamente induttanza transitoria e induttanza di magnetizzazione principale. Inoltre ho:

$$
\bar{i}_{rs,k} = \bar{i}_{r,k} \frac{L_r}{L_M}
$$
\n
$$
\bar{\lambda}_{rs,k} = \bar{\lambda}_{r,k} \frac{L_M}{L_r}
$$
\n(3.40)

dove  $\bar{i}_{rs}$  e  $\bar{\lambda}_{rs}$  sono rispettivamente la corrente e il flusso di rotore riportati allo statore (considerando sempre s come sistema di riferimento stazionario).

Avendo effettuato questo cambio di variabili anche le relazioni flusso-correnti (3.35, 3.36) subiscono una modifica e diventano:

$$
\bar{\lambda}_{s,k} = (L_t + L_\varphi)\bar{i}_{s,k} + L_\varphi \bar{i}_{rs,k}
$$
\n(3.41)

$$
\bar{\lambda}_{sr,k} = L_{\varphi}(\bar{i}_{s,k} + \bar{i}_{rs,k})\tag{3.42}
$$

E' possibile, quindi, sostituire la 3.41 nella 3.37 e la 3.42 nella 3.38 ottenendo la seguente equazione:

$$
\left(\frac{d\bar{i}_s}{dt}\right)_k = \frac{1}{L_t} \Big[ \bar{u}_{s,k} - \left(R_s + R_{rs}\frac{L_t + L_\varphi}{L_\varphi}\right) \bar{i}_{s,k} + \frac{R_{rs}}{L_\varphi} \bar{\lambda}_{s,k} - j\omega_{me,k}(\bar{\lambda}_{s,k} - L_t \bar{i}_{s,k}) \Big] \tag{3.43}
$$

Le equazioni 3.37 e 3.43 descrivono le dinamiche elettriche del motore e sono quelle che utilizzerò nel proseguio delle trattazione. Si può notare che la derivata della corrente statorica (3.43) è composta da due contributi, il primo di questi è:

$$
\left(\frac{d\bar{i}_s}{dt}\right)_k^{(u)} = \frac{1}{L_t} \Big[ \bar{u}_{s,k} - \left(R_s + R_{rs}\frac{L_t + L_\varphi}{L_\varphi}\right) \bar{i}_{s,k} + \frac{R_{rs}}{L_\varphi} \bar{\lambda}_{s,k} \Big]
$$
(3.44)

che dipende dalla tensione applicata al k-esimo intervallo ma è indipendente dalla velocità  $\omega_{me}$ , mentre il secondo:

$$
\left(\frac{d\bar{l}_s}{dt}\right)_k^{(\omega)} = -\frac{1}{L_t}[j\omega_{me,k}(\bar{\lambda}_{s,k} - L_t\bar{i}_{s,k})]
$$
\n(3.45)

contiene il campione di velocità ma non la tensione.

### 3.4.2 Scelta modello

Una delle fasi fondamentali di questo elaborato è la simulazione del comportamento di un azionamento elettrico, è quindi necessario un modello del motore all'interno del software di simulazione. In questo elaborato si è scelto di utilizzare un modello dell'azionamento in un sistema stazionario  $\alpha\beta$ , in modo da controllare il motore con quantità riferite appunto in  $\alpha\beta$  così da ricondurci al sistema di riferimento utilizzato per lo studio del circuito equivalente.

Per fare in modo che il mondo della simulazione coincida con la realtà, il modello scelto dovrà avere come input le tensioni di statore (nella pratica si alimenta un motore imponendo tensione tramite un inverter) e avrà come uscite elettriche i valori delle correnti di statore (grandezza tipica di misurazione in uscita).

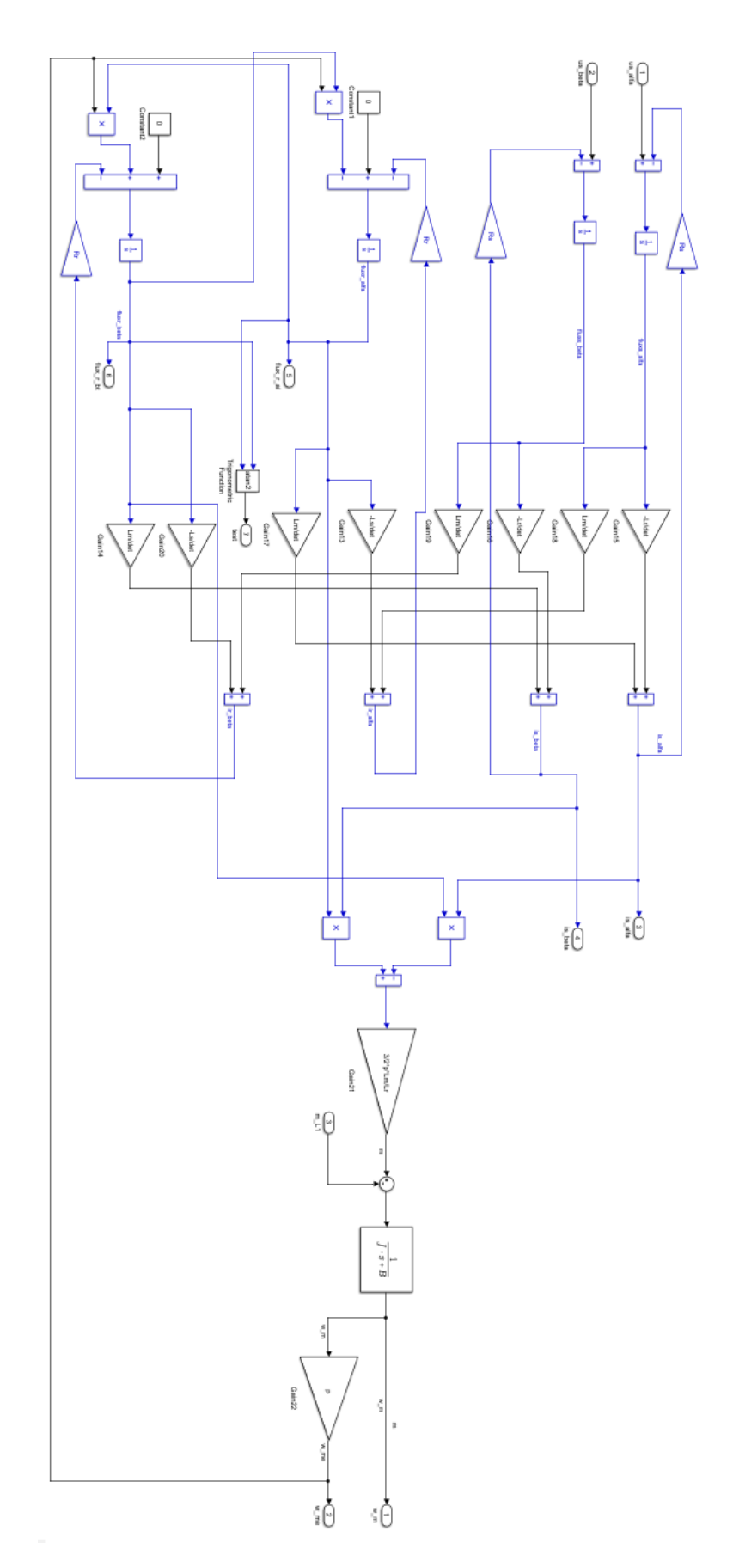

Figura 3.4: Schema a blocchi del motore a induzione  $\alpha\beta$ utilizzato in SIMULINK

Farò riferimento quindi alle equazioni riportate nei paragrafi 3.2 e 3.4.1. Il sovrasistema contenente le equazioni del motore è riportato di seguito in figura 3.4.

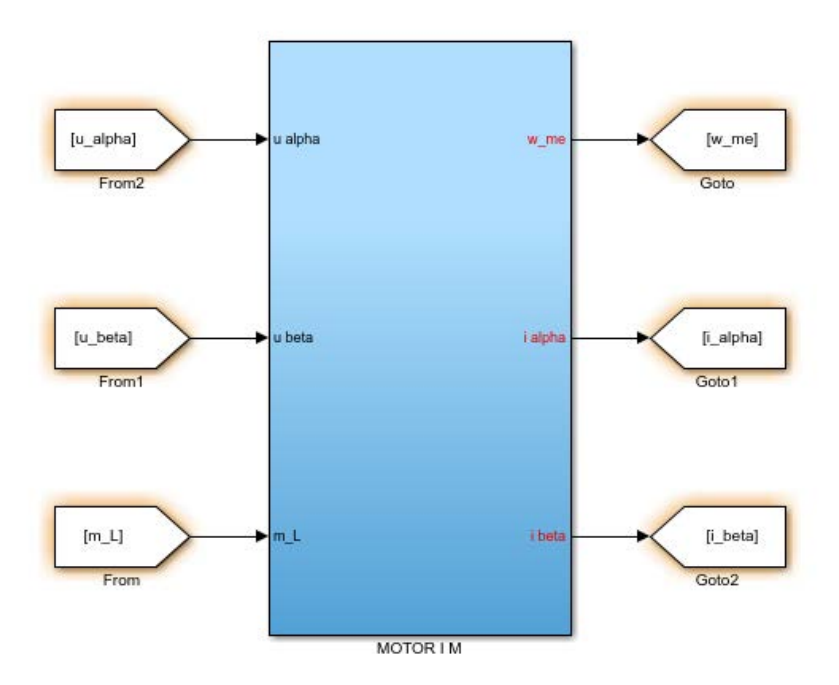

Figura 3.5: Visione d'insieme del modello del motore usato in SIMULINK con tensione e coppia di disturbo in ingresso

### Capitolo 4

# Generalità sull'azionamento MPDTC

In questo capitolo si analizzeranno i componenti costituenti l'azionamento per un motore asincrono (IM), implementando un controllo predittivo che agirà direttamente sulla coppia e sul modulo del flusso di statore. Tale strategia è denominata model predictive direct torque control (MPDTC), nel seguito verranno spiegate le sue generalità e l'approccio teorico che sta alla base di questo elaborato.

### 4.1 Invertitore trifase di tensione

Il motore a induzione, come la maggior parte dei motori in alternata, dispone di un'alimentazione trifase di tensione con ampiezza e frequenza controllabili. L'obiettivo di questo paragrafo è illustrare sommariamente il funzionamento del generatore trifase di tensione ad ampiezza e frequenza regolabili, noto come three-phase voltage source inverter o più semplicemente invertitore trifase.

### 4.1.1 Principio di funzionamento

Lo schema di principio di un invertitore di tensione che alimenta un carico che può essere collegato ai morsetti A,B,C è mostrato in figura 4.1. L'ingresso all'inverter è una sorgente di tensione continua  $(dc\ link)$ , solitamente ottenuta dalla rete di alimentazione tramite un sistema raddrizzatore ed un condensatore di livellamento di capacità adeguata, in modo da mantenere pressochè costante la tensione  $V_d$  ai suoi capi. Questa tensione (bus voltage) in figura 4.1 è rappresentata per comodità con due generatori uguali connessi in serie per ricavare il nodo fittizio 0 utile come punto di riferimento.

Si può vedere chiaramente dalla figura che l'inverter è costituito principalmente da sei interruttori elettronici di potenza (power switches) denominati  $T_A^+$  $T_A^+, T_A^-, T_B^+, T_B^-, T_C^+, T_C^-,$ essi sono connessi in maniera da formare tre rami o gambe, uno per ogni fase del motore. Nella pratica ciascuno degli interruttori è costituito dal parallelo fra un componente elettronico di potenza comandato in accensione o in spegnimento (i componenti più usati
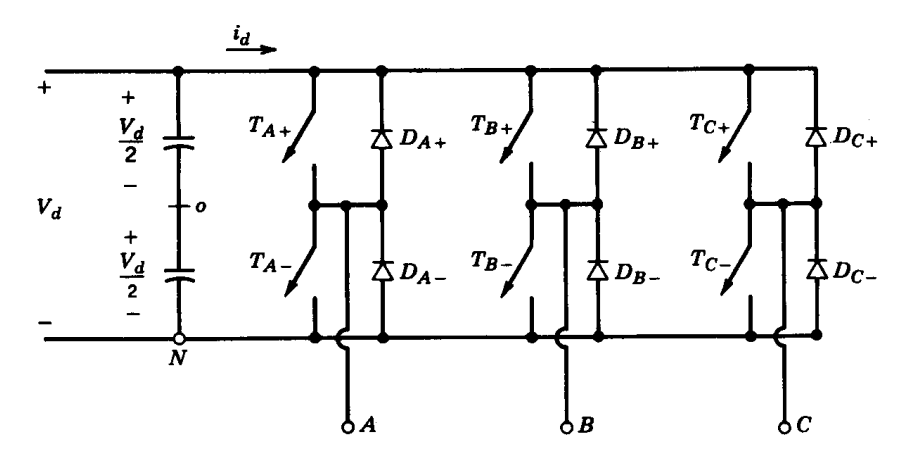

Figura 4.1: Rappresentazione schematica di un invertitore di tensione trifase

sono transistori del tipo IGBT o tiristori del tipo GTO), capace di condurre corrente dall'alto verso il basso, e da un diodo (non controllato) disposto per condurre corrente dal basso verso l'alto. I diodi, si rendono necessari, data la natura induttiva del carico, per fornire una via di richiusura delle correnti ad ogni apertura degli interruttori comandati.

Comandando la chiusura dell'interruttore superiore di un ramo si connette la fase del motore al positivo dell'alimentazione, per evitare distruttivi cortocircuiti del bus in continua i due interruttori di una stessa gamba non possono essere accesi contemporaneamente, ovvero quando uno conduce l'altro sarà disabilitato. Nella realtà la commutazione tra switch di una stessa gamba non è istantanea, ma si creano i cosidetti tempi morti, in quanto prima di accendere un interruttore (dello stesso ramo) devo aspettare un determinato tempo chiamato tempo di spegnimento fondamentale per "raffreddare" il componente ed evitare che riprenda a condurre dopo la sua apertura. Durante il tempo morto la tensione può assumere i valori 0 o  $V_d$  a seconda del verso della corrente sul carico, potrò avere quindi un aumento o una diminuzione del valor medio della tensione in uscita, questo fenomeno però in questa trattazione non verrà preso in considerazione.

### 4.1.2 Finite Control Set

Come spiegato nel paragrafo precedente ogni gamba è composta da due switch che non possono condurre contemporaneamente, ne segue che è possibile comandare ogni ramo con un comando logico  $(t_a, t_b, t_c)$  adottando la convenzione di indicare con "1" la chiusura dell'interruttore superiore e con "0" quella dell'interruttore inferiore. Risultano quindi otto possibili combinazioni di segnali logici denominati inverter states che possono essere rappresentati da una parola a tre bit. A titolo di esempio se considero lo stato 100 significa che nella gamba "a" avrò $T_a^+$  in conduzione mentre  $T_a^-$  disabilitato, invece nelle gambe "b" e "c" avrò  $T_h^+$  $_b^{+},T_c^{+}$ aperti e $T_b^{-}$  $\overline{b}^-, T_c^-$ chiusi. Questo significa che se comando i rami con tali comandi logici produrrò una terna di tensioni fra i morsetti A, B, C e il punto 0 i cui valori sono rispettivamente:

### 4.2. REGOLATORE DI VELOCITÀ 37

$$
u_{A0} = +\frac{V_d}{2} \quad u_{B0} = -\frac{V_d}{2} \quad u_{C0} = -\frac{V_d}{2} \tag{4.1}
$$

E' possibile associare a questa terna di tensioni un vettore spaziale che, applicando la definizione (4.2), risulta:

$$
\bar{u}_{100} = u_{\alpha} + ju_{\beta} = \frac{2}{3} \left( u_{A0} - \frac{1}{2} u_{B0} - \frac{1}{2} u_{C0} \right) + j \frac{2}{3} \left( \frac{\sqrt{3}}{2} u_{B0} - \frac{\sqrt{3}}{2} u_{C0} \right) = \frac{2}{3} V_d + j0 \tag{4.2}
$$

Si nota che allo stato 100 corrisponde un vettore di ampiezza  $2/3V_d$  completamente posato sull'asse  $\alpha$ .

Se ripeto questa operazione per tutte le otto combinazioni possibili si ricava che 6 degli 8 stati sono rappresentati da una stella di sei vettori di stato (state vectors) di ampiezza sempre  $2/3V_d$  e sfasati rispettivamente di  $\pi/3$ , occupando i vertici di un esagono centrato nell'origine degli assi (figura 4.2), denominati stati attivi. I due stati 000 e 111,

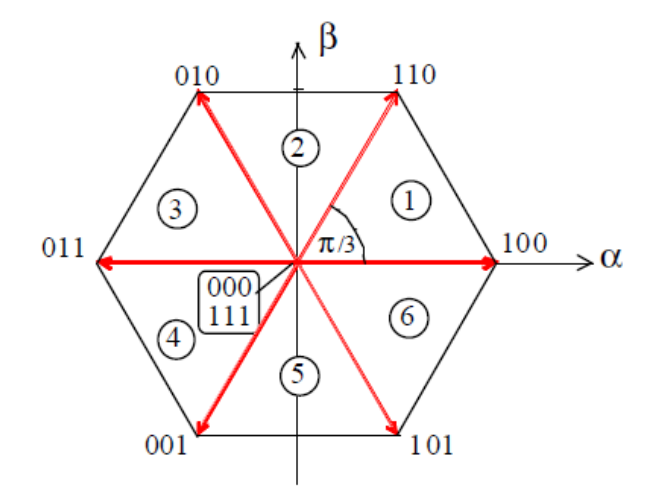

Figura 4.2: Vettori spaziali relativi agli stati attivi dell'inverter di tensione trifase

che corrispondono rispettivamente alle configurazioni con tutti gli interruttori inferiori e superiori chiusi, hanno il relativo vettore spaziale nullo, ed occupano pertanto l'origine degli assi del piano complesso e vanno a costituire gli stati nulli dell'invertitore.

# 4.2 Regolatore di velocità

Il controllo di velocità all'interno di un azionamento elettrico ha lo scopo di assicurare che il carico meccanico giri alla velocità desiderata nonostante il manifestarsi di possibili cause

capaci di modificarla, come per esempio le variazioni degli attriti con la temperatura, l'applicazione di una coppia resistente,ecc...Il controllo di velocità è attuato a catena chiusa quando il segnale di riferimento (ovvero la velocità desiderata) è confrontata o con la velocità misurata (mediante appositi sensori sull'albero) oppure confrontata con la velocità stimata (in caso di soluzione sensorless). Con la prosecuzione dell'elaborato si approffondirà questa differenza.

Sulla base della differenza fra i due segnali (errore di velocità) si comandano all'attuatore variazioni di coppia motrice tali da ridurlo e cancellarlo in tempi brevi. Un possibile schema a blocchi di quanto appena spiegato è quello di fig.4.3. Quindi in base all'errore

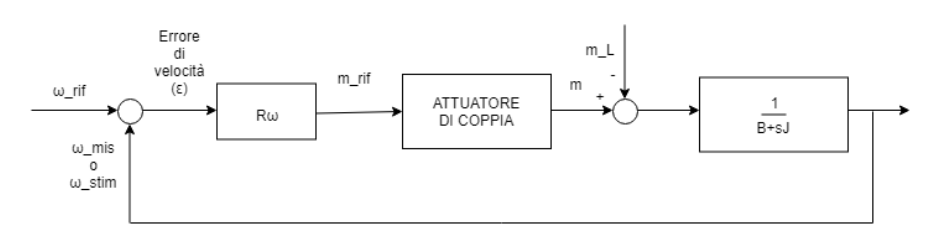

Figura 4.3: Schema di controllo di velocità a catena chiusa

di velocità decideremo la coppia di riferimento da applicare al motore per far in modo da eliminarlo o ridurlo entro una certa soglia. La coppia m erogata dall'attuatore di coppia a seguito del comando  $m_{rif}$ , viene applicata al carico producendo, assieme alla coppia di disturbo  $m<sub>L</sub>$  e con la dinamica descritta dalla 4.3:

$$
m = J\frac{d\omega}{dt} + B\omega + m_L \tag{4.3}
$$

si ricava la nuova velocità ω con cui dovrà girare il motore per ridurre l'errore di coppia. A tal fine si è scelto di utilizzare un regolatore di velocità  $R_{\omega}$  della famiglia PID. In questo elaborato, in particolare, si è deciso di utilizzare un controllore PI provvisto di una doppia azione:

- proporzionale: fa una correzione proporzionale all'errore commesso e la sua azione si esplica in tempi brevi;
- integrale: agisce in tempi più lunghi e fa in modo che l'errore a regime sia nullo.

I guadagni  $k_p$  e  $k_i$  scelti per le simulazioni eseguite al calcolatore sono:

- $k_p = 0,051$
- $k_i = 0.24$

Inoltre per un corretto funzionamento del controllo di velocità, è necessaria la presenza di limitatori in grado appunto di limitare la coppia entro i suoi valori nominali. Per

far ciò inserisco un blocco che forza il riferimento tra  $+M_n$  e $-M_n$ . Dovrò provvedere, inoltre, all'implementazione di limitazioni pure al regolatore PI in particolare dell'azione integrale per evitare la persistenza dell'azione integratrice (fenomeno del wind-up).

# 4.3 Model Predictive Control (MPC)

Invece di elaborare errori attraverso controllori del tipo PID e sulla base di questi regolare la tensione da applicare in modo da riportare l'errore entro una determinata soglia, il controllo predittivo o model predictive control (MPC) è una tecnica di controllo a tempo discreto che sceglie il vettore di tensione (tra quelli base dell'inverter 4.2) sulla base della predizione che farà questa scelta. Necessariamente per fare la predizione devo conoscere il modello del sistema su cui vado ad agire, però la soluzione che trovo è quella ottimale ovvero quella che determina il minimo errore. Come accenato in precedenza l'MPC è un

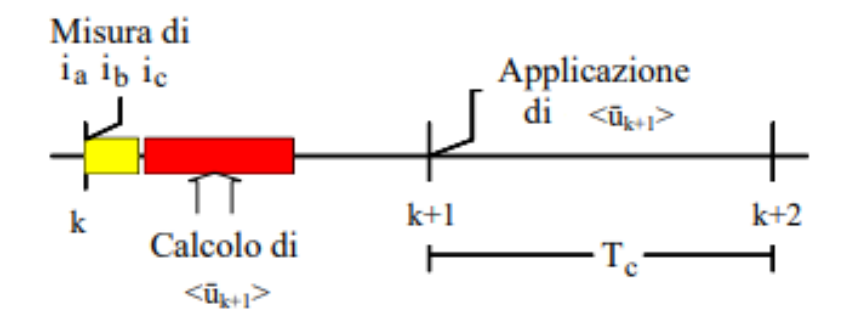

Figura 4.4: Diagramma temporale dell'algoritmo di controllo predittivo

controllo a tempo discreto ovvero io immagino di suddividere la scala dei tempi in molti intervalli distanti  $T_c = 1/f_c$  (considerando  $f_c$  la frequenza di switching degli interruttori dell'inverter) come mostra la 4.4.

E' possibile per ogni intervallo di campionamento  $T_c$  eseguire delle misure di corrente  $(i_a, i_b, i_c)$  e di velocità  $(\omega_{me})$ .

Se per esempio mi pongo tra l'istante k e l'istante  $k + 1$  osservo  $(4.4)$  che applico il vettore di tensione  $\bar{u}_k$ , la domanda che ci poniamo è: quale sarà la tensione che dovrò applicare nell'intervallo da  $k + 1$  a  $k + 2$ ? La risposta è che, grazie alle misure ottenute, è possibile stimare le grandezze future e in base a queste scegliere il vettore di tensione  $\bar{u}_{k+1}$  adatto che soddisferà al meglio una certa funzione di costo sottoposta a determinati vincoli.

Nel seguito si spiegheranno con maggior dettaglio questi concetti e come è stato implementato l'algoritmo.

### 4.3.1 Approccio teorico alla formulazione MPDTC

Per MPDTC o Model Predictive Direct Torque Control si intende la tecnica di controllo alternativa per un motore asincrono trifase alimentato da inverter, in contrapposizione al più blasonato FOC (Field Oriented Control).

Il controllo proposto in questo elaborato fa parte della famiglia dei "Predictive Control" (controlli predittivi), e appunto per questo è una tecnica a tempo discreto basata sul controllo diretto di:

- $\bullet$  Coppia  $(m)$ ,
- Modulo del flusso di statore  $(|\bar{\lambda}_s|)$ .

La differenza sostanziale tra FOC e DTC riguarda proprio le grandezze di comando dell'azionamento, infatti non agirò più sulle correnti per governare il motore ma bensì sulle grandezze sopraelencate, avendo il vantaggio di non interporre anelli di corrente e quindi evitando errori dovuti alla regolazione dei controllori di tipo PID. Per spiegare la tecnica DTC è conveniente introdurre una nuova variabile complessa  $\zeta$ , definita come:

$$
\bar{\zeta} = \frac{m}{M_n} + j \frac{|\bar{\lambda}_s|}{\lambda_{nom}} \tag{4.4}
$$

dove  $M_n$  e  $\lambda_{nom}$  sono rispettivamente i valori di coppia e flusso nominali. Le due componenti di  $\bar{\zeta}$  sono state normalizzate in quanto coppia e flusso hanno differenti ordini di grandezza e diverse unità di misura.

E' possibile introdurre un vettore di riferimento (indicato con l'apice \*) dato all'istante  $kT_s$ , e sarà del tipo:

$$
\bar{\zeta}^* = \frac{m_k^*}{M_n} + j \frac{|\bar{\lambda}_{sk}^*|}{\lambda_{nom}} \tag{4.5}
$$

Definisco quindi, nello stesso istante k, l'errore  $\bar{e}_k$  come la differenza tra la 4.5 e la 4.4:

$$
\bar{e}_k = \bar{\zeta}^* - \bar{\zeta} = \frac{m_k^* - m_k}{M_n} + j \frac{|\bar{\lambda}_{sk}^*| - |\bar{\lambda}_s|}{\lambda_{nom}} = e_{m,k} + j e_{|\bar{\lambda}_s|,k}
$$
(4.6)

L'obiettivo principale del controllo è quello di mantenere, ad ogni tempo di campionamento  $T_s$ , il vettore  $\bar{\zeta}$  più vicino possibile al vettore di riferimento  $\bar{\zeta}^*$ , ovvero significa che il modulo dell'errore  $|\bar{e}_k|$  sia molto vicino allo 0. Per raggiungere questo scopo devo scegliere il vettore di tensione più appropriato con cui alimenterò la macchina.

In altre parole devo riuscire a soddisfare la seguente disequazione:

#### 4.3. MODEL PREDICTIVE CONTROL (MPC) 41

$$
|\bar{e}_k| = \sqrt{(e_{m,k}^2) + (e_{|\bar{\lambda}_s|,k}^2)} \le E_{max}
$$
\n(4.7)

per ogni tempo di campionamento  $kT_s$ , dove  $E_{max}$  rappresenta l'errore massimo ammissibile ed è un valore prefissato da noi maggiore di 0, introdotto per limitare la frequenza di switching. Si può notare che l'equazione 4.7 rappresenta una generica circonferenza con centro in $(m^*,|\bar{\lambda}^*_s|)$ e raggio  $E_{max}$ 

Quando  $|\bar{e}_k|$  (generico vettore rappresentabile sul piano  $m-|\bar{\lambda}_s|$ ) raggiunge o supera il valore di Emax (massimo raggio disponibile) l'azione che devo compiere per soddisfare la 4.7 è quella di scegliere il vettore di tensione che applicherò all'istante  $k + 1$  ( $\bar{u}_{k+1}$ ) in modo da riportare il punto di lavoro all'interno del cerchio limite. In questa tesi si è scelto di utilizzare il Final Control Set (tecnica spiegata dettagliatamente all'inizio di questo capitolo) e quindi la scelta del vettore ottimale di tensione da applicare è limitata ai sei vettori spaziali dell'inverter  $(U1...U6)$  e i due vettori spaziali nulli  $(U0 \text{ e } U7)$ .

Come spiegato in precedenza la disequazione 4.7 è soddisfatta se il punto di lavoro della macchina, rappresentato da una generica coppia di punti  $(m\text{-}|\bar{\lambda}_s|)$ , si trova all'interno del cerchio di raggio  $E_{max}$  centrato in  $m^*$ - $|\bar{\lambda}_s^*|$ . Nel caso di figura 4.5 l'azione presa al tempo  $kT_s$  è corretta e la disequazione 4.7 è soddisfatta al tempo  $(k+1)T_s$  (infatti l'errore predetto nell'istante successivo si trova ancora nei limiti del cerchio e non è necessario cambiare il vettore di tensione da applicare). Nel caso invece di 4.6 l'azione mostrata è

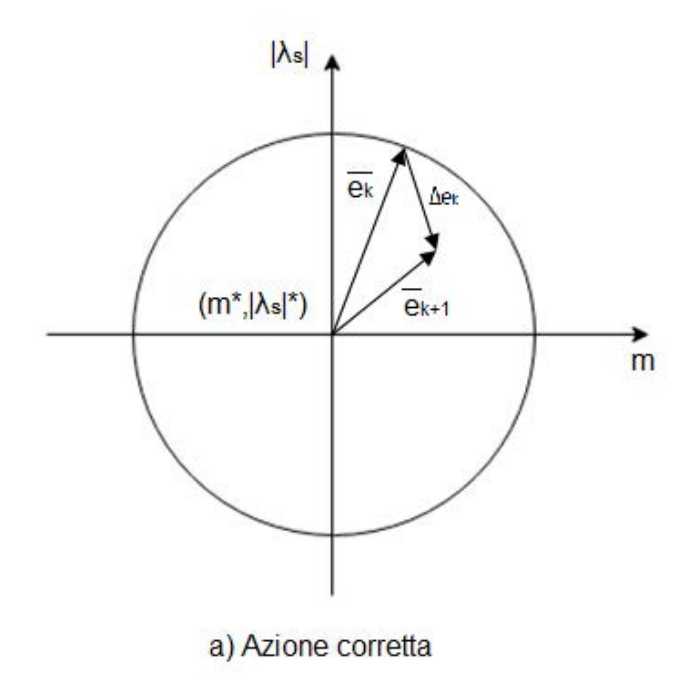

Figura 4.5: Azione corretta tra intraprendere sul piano  $m$ - $|\hat{\lambda}_s|$ 

sbagliata in quanto nell'istante successivo l'errore  $(\bar{u}_{k+1})$  è maggiore di  $E_{max}$  e quindi supera i limiti del cerchio. Si realizza che, quando l'errore supera la banda di tolleranza,

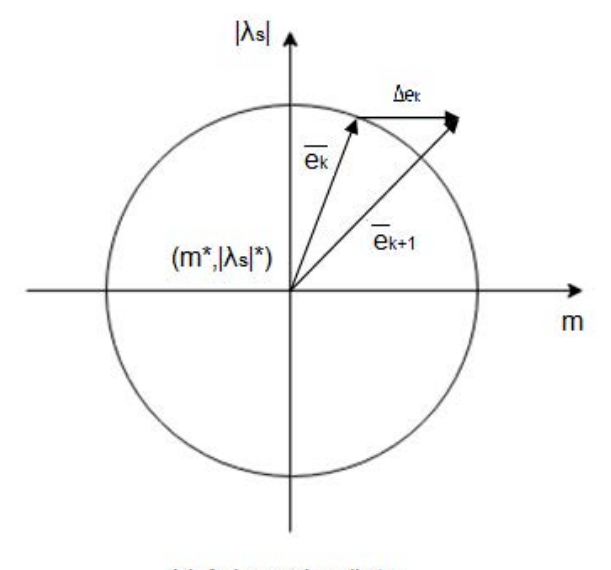

b) Azione sbagliata

Figura 4.6: Azione sbagliata tra intraprendere sul piano  $m$ - $|\hat{\lambda}_s|$ 

la strada migliore per cercare di ridurlo è quella di scegliere il vettore di tensione (nel nostro caso quelli forniti dal Final Control Set) che causa una derivata negativa del modulo del vettore rappresentante l'errore:

$$
\frac{d|\bar{e}|}{dt} = \frac{d\sqrt{e_m^2 + e_{|\bar{\lambda}_s|}^2}}{dt} = \left(e_m \frac{de_m}{dt} + e_{|\bar{\lambda}_s|} \frac{e_{|\bar{\lambda}_s|}}{dt}\right) \frac{1}{|\bar{e}|} \le 0\tag{4.8}
$$

La 4.8 viene chiamata funzione di costo ovvero sono delle condizioni di convergenza che, riferite all'istante  $kT_s$ , possono essere espresse come:

$$
\Lambda_k = e_{m,k} \left( \frac{de_m}{dt} \right)_k + e_{|\lambda_s|,k} \left( \frac{de_{|\lambda_s|}}{dt} \right)_k \le 0 \tag{4.9}
$$

oppure:

$$
\Lambda_k = -e_{m,k} \left( \frac{d(m/M_n)}{dt} \right)_k - e_{|\lambda_s|,k} \left( \frac{de(|\lambda_s|/\lambda_{nom})}{dt} \right)_k \le 0 \tag{4.10}
$$

La 4.10 è valida solo se $m^*$ e $|\lambda^*_s|$ sono costanti. La natura predittiva del DTC è evidente, sempre facendo riferimento alla 4.10, nella quale il controllo è deciso dalle derivate future degli errori.

Come si spiegherà più dettagliatamente nel seguito di questa trattazione, l'algoritmo di controllo dovrà scegliere il vettore spaziale di tensione il quale produrrà una coppia e un flusso transitori tali da ridurre l'errore |e|. In conclusione per garantire il corretto funzionamento del controllo devo soddisfare la 4.9 o, in alternativa, la 4.10.

#### 4.3.2 Implementazione digitale

L'implementazione digitale del controllo proposto ha come ipotesi fondamentale la discretizzazione del tempo (immagino di suddividere la linea temporale in istanti k distanziati da un determinato tempo di campionamento  $T_s$ ), allora quando il sistema è sottoposto a certe variabili l'algoritmo è chiamato ad eseguire le operazioni da noi predisposte. Perciò i risultati ottenuti ad ogni istante k non possono essere usati prima nel prossimo ciclo di controllo. La caratteristica del predittivo è che l'algoritmo in base alle misure che compio all'istante k (correnti, tensioni,...) è in grado di stimare che valore assumeranno tali grandezze all'istante k + 1 sfruttando appunto il tempo discreto.

Per spiegare meglio l'approccio supponiamo che l'azionamento sta lavorando tra l'istante  $kT_s$  e l'istante  $(k+1)T_s$ , e immaginiamo che il motore sia alimentato dalla tensione  $\bar{u}_{s,k}$ . L'algoritmo è suddiviso in due fasi.

Fase di predizione- Siccome per il controllo del motore utilizzo il valore della coppia sviluppata e il modulo del flusso di statore, per riuscire a predirre i valori che assumeranno queste grandezze all'istante  $k + 1$  ho bisogno della 3.37 e della 3.43:

$$
\widetilde{\lambda}_{s,k+1} = \widetilde{\lambda}_{s,k} + T_s \left( \frac{d \lambda_{s,k}}{dt} \right)_k
$$
\n
$$
\widetilde{\tilde{i}}_{s,k+1} = \bar{i}_{s,k} + T_s \left( \frac{d \bar{i}_s}{dt} \right)_k
$$
\n(4.11)

dove l'accento (p.e.  $\tilde{a}$ ) è usato per indicare quantità stimate.

E' importante notare che le correnti di statore sono gradezze misurate (come è solito fare) invece per il flusso statorico, essendo impossibilitati a misurare le correnti rotoriche, è sempre stimato. Considero, inoltre, questa equazione della coppia:

$$
m_k = \frac{3}{2}p\Im(\lambda_{s,k}\bar{i}_{s,k})\tag{4.12}
$$

dove il simbolo  $(\check{a})$  è utilizzato per rappresentare il vettore complesso-coniugato. Se alla 4.12 sostituisco le equazioni della 4.11 sono in grado di calcolare la coppia predetta all'istante  $k+1$ . In questo modo anche l'errore è calcolato utilizzando la 4.6 ed eventualmente si può applicare la 4.7 per osservare se l'errore supera o meno la soglia di tolleranza da noi imposta.

**Fase di selezione della tensione-** Se l'errore predetto  $|\bar{e}_{k+1}|$  è maggiore di  $E_{max}$ , allora il controllo delle identificare un nuovo vettore spaziale (tra quelli messi a disposizione dell'inverter)  $\bar{u}_{s,k+1}$  in grado di ridurre l'errore nel passo successivo. Per definire questo, l'algoritmo deve predirre il valore di  $\Lambda_{k+1}$  dato dalla 4.9. Per far ciò necessito della derivata della coppia e del modulo del flusso che sono pari a:

$$
\left(\frac{dm}{dt}\right)_k = \frac{3}{2}p\Im\left(\frac{d\check{\lambda}_{s,k}}{dt}\bar{i}_{s,k} + \check{\lambda}_{s,k}\frac{d\bar{i}_{s,k}}{dt}\right) \tag{4.13}
$$

ottenuta derivando la 4.12 e imponendo alle derivate della 4.13 le 3.37 e 3.43 in termini di vettori spaziali. Similarmente, se considero la 3.37, è possibile fare la stessa cosa per il modulo del flusso di statore che si può esprimere come:

$$
\left(\frac{d|\lambda_s|}{dt}\right)_k = \frac{1}{|\bar{\lambda}_{s,k}|} [\lambda_{\alpha s,k} u_{\alpha s,k} + \lambda_{\beta s,k} u_{\beta s,k} - R_s(\lambda_{\alpha s,k} i_{\alpha s,k} + \lambda_{\beta s,k} i_{\beta s,k})] \tag{4.14}
$$

A questo punto per calcolare la  $\Lambda_{k+1}$  è sufficiente sostituire alla 4.9 le derivate ottenute applicando la 3.37, 3.43, 4.13, 4.14 considerandole però all'istante  $k + 1$ .

E' possibile ricavare la funzione costo  $\Lambda_{k+1}$  e calcolarla per ogni vettore spaziale messo a disposizione dell'inverter in questo modo:

$$
\widetilde{\Lambda}_{k+1}^{i} = \left[ \widetilde{e}_{m,k+1} \left( \frac{d \widetilde{e}_m}{dt} \right)_{k+1} + \widetilde{e}_{|\lambda_s|,k+1} \left( \frac{d \widetilde{e}_{|\lambda|}}{dt} \right)_{k+1} \right]^i \tag{4.15}
$$

dove  $i=0, ..., 7$  è l'indice del vettore di tensione ( $i=0$  e 7 sono i vettori nulli di tensione).

Tra tutti i vettori di tensione il controllo è chiamato a scegliere quello che minimizza la funzione costo  $\Lambda_{k+1}$ , ovvero il vettore che provoca il più piccolo valore tra le funzioni di costo calcolate. Quindi allo step successivo saprò che alla macchina dovrò applicare il vettore appena scelto. Naturalmente se l'errore predetto non supera il limite di  $E_{max}$  il vettore che applicherò all'istante  $(k+1)T_s$  sarà lo stesso di quello applicato all'istante  $kT<sub>s</sub>$  perchè non ho necessità di correggere l'errore e tornare nel limiti della circonferenza avente centro in  $(m^*,|\lambda_s^*|)$  e raggio  $E_{max}$ .

# Capitolo 5

# Algoritmo DTC

L'obiettivo di questo capitolo è quello di spiegare più dettagliatamente come agisce l'algoritmo DTC all'interno dell'azionamento e di analizzare il suo funzionamento nelle sue varianti con misura della velocità rotorica (sensored) e senza misura della velocità rotorica (sensorless).

## 5.1 Versione SENSORED

In questa sezione si analizzerà il controllo DTC versione sensored ovvero considerando conosciuta la velocià di rotazione del rotore (p.e. mediante l'utilizzo di un encoder posizionato sull'albero del motore). Ne segue che per ogni istante k-esimo di campionamento abbiamo a disposizione la velocità meccanica-elettrica  $\omega_{me}$  indispensabile per stimare le grandezze suddette. L'algoritmo DTC sfrutterà questa informazione per svolgere le due fasi di predizione e di selezione della tensione accennate al capitolo precedente. Di seguito sono discussi questi due passi partendo dall'ipotesi sopraddetta.

Fase di predizione- Come si può osservare dalla 3.43 il campione di velocità è richiesto per la predizione della corrente di statore in quanto per la stima è necessario conoscere la sua derivata (4.11), infatti si può osservare che essa ha un termine strettamente dipendente dalla  $\omega_{me}$  (3.45).

Al contrario non c'è bisogno di informazioni sulla velocità per la predizione del flusso come si nota dalla 4.14. Le equazioni utilizzate in questo step diventano quindi, per la corrente stimata:

$$
\widetilde{\overline{i}}_{s,k+1} = \overline{i}_{s,k} + T_s d\overline{i}_{s,k} = \overline{i}_{s,k} + T_s \frac{1}{L_t} \Big[ \overline{u}_{s,k} - R\overline{i}_{s,k} + \frac{R_{rs}}{L_\varphi} \overline{\lambda}_{s,k} - j\omega_{me,k} (\overline{\lambda}_{s,k} - L_t \overline{i}_{s,k}) \Big] \tag{5.1}
$$

dove ho posto  $R = R_s + R_{rs} \frac{L_t + L_{\varphi}}{I}$  $\frac{1-\mu_{\varphi}}{L_{\varphi}}$ . Invece per il flusso stimato utilizzo la:

$$
\widetilde{\lambda}_{s,k+1} = \widetilde{\lambda}_{s,k} + T_s \left(\frac{d\lambda_{s,k}}{dt}\right)_k = \widetilde{\lambda}_{s,k} + T_s(\bar{u}_{s,k} - R_s \bar{i}_{s,k})
$$
\n(5.2)

Ne segue che, in questa fase, per ogni k-istante di campionamento è possibile misurare la corrente di statore  $(\bar{i}_s)$  e velocita di rotazione  $(\omega_{me})$  in modo da riuscire a stimare le grandezze di corrente e flusso che potrò avere nell'istante successivo  $(k + 1)$  per poi valutarne l'errore. E' doverosa una precisazione in quanto non avendo a disposizione le correnti di rotore (parametro difficoltoso da misurare) non è possibile calcolare il flusso vero di statore tramite la 3.41 e la 3.42, questo significa che per calcolare il flusso di statore predetto (all'istante  $k+1$ ) devo utilizzare a suo volta un flusso stimato (all'istante  $k$ ).

Fase di selezione della tensione- La strategia di controllo DTC non deve rendere in uscita l'esatto vettore di tensione ma solo selezionare, tra quelli base messi a disposizione dall'inverter, quello che soddisfa al meglio la condizione di convergenza 4.9. E' importante notare come la velocità non influisce sulla dinamica del flusso mentre appare nella derivata della coppia che può essere riscritta, a partire dalla 4.13, come:

$$
\left(\frac{dm}{dt}\right)_{k+1} = \frac{3}{2}p\Im\left[\left(\frac{d\check{\lambda_s}}{dt}\right)_{k+1}\bar{i}_{s,k+1} + \check{\lambda}_{s,k+1}\left(\frac{d\bar{i}_s}{dt}\right)_{k+1}^{(u)}\right] + \left[\check{\lambda}_{s,k+1}\left(\frac{d\bar{i}_s}{dt}\right)_{k+1}^{(\omega)}\right] \tag{5.3}
$$

nella quale ho sostituito alla 4.13 la 3.43 divisa nelle due componenti dipendenti rispettivamente dalla tensione applicata e dalla velocità. Infatti l'equazione così formulata contiene un primo termine (compreso tra le prime parentesi [ ]) subordinato dal vettore tensione applicato all'intervallo  $(k+1)$ -esimo (e quindi dipendente dall'indice del vettore scelto  $i = 0...7$  ma è indipendente dalla velocità in  $(k+1)T_s$ , mentre il secondo termine tra parentesi è vincolato dal  $(k + 1)$ -esimo campione di velocità ma non dalla tensione.

Il secondo termine, nel calcolo della funzione costo 4.15, è comune e costante per ogni indice dei vettori di tensione , inoltre la velocità non ha alcun effetto in fase di selezione

### 5.1. VERSIONE SENSORED 49

della tensione cercando di minimizzare la  $\tilde{\Lambda}_{k+1}^{i}$ , perciò può essere omesso. Di seguito si riporta l'approccio analitico di quanto appena spiegato.

La derivata della coppia diventa:

$$
\left(\frac{dm}{dt}\right)_{k+1} = \frac{3}{2}p\Im\left[\left(\frac{d\check{\lambda_s}}{dt}\right)_{k+1}\bar{i}_{s,k+1} + \check{\lambda}_{s,k+1}\left(\frac{d\bar{i}_s}{dt}\right)_{k+1}\right]
$$
(5.4)

invece la derivata del flusso assume questa forma:

 $\sim$ 

$$
\left(\frac{d\widetilde{\lambda}_s}{dt}\right)_{k+1} = \frac{1}{|\widetilde{\lambda}_{s,k+1}|} \Re\Big[\Big(\frac{d\widetilde{\lambda}_s}{dt}\Big)_{k+1} \widetilde{\lambda}_{s,k+1}\Big]
$$
(5.5)

La condizione di convergenza adottata, elaborando la 4.10, è:

$$
\Delta_{k+1} = -\left(\frac{m^* - m_{k+1}}{M_n^2}\right) \left(\frac{dm}{dt}\right)_{k+1} - \left(\frac{\lambda_s^* - |\tilde{\lambda}_s|_{k+1}}{\lambda_n^2}\right) \left(\frac{d\tilde{\lambda}_s}{dt}\right)_{k+1} \le 0 \tag{5.6}
$$

nella quale si è deciso di dare lo stesso peso agli errori di coppia e flusso.

E' possibile sviluppare ulteriormente la 5.6 elaborando la 5.3 e la 5.5 come si può osservare nel seguito.

Se alla 5.4 sostituisco la 3.37 (riferita all'istante  $k + 1$  e considerando il vettore complesso e coniugato del flusso) ottengo una nuova formulazione per la stima della derivata di coppia che diventa:

$$
\left(\frac{dm}{dt}\right)_{k+1} = \Im\left[(\check{u}_{s,k+1} - R_s\check{i}_{s,k+1})\bar{i}_{s,k+1} + \check{\lambda}_{s,k+1}\left(\frac{d\bar{i}_s}{dt}\right)_{k+1}\right] =
$$
\n
$$
= \Im\left[\check{u}_{s,k+1}\bar{i}_{s,k+1} + \check{\lambda}_{s,k+1}\left(\frac{d\bar{i}_s}{dt}\right)_{k+1}\right]
$$
\n(5.7)

Se a quest'ultima sostituisco la derivata della corrente,data dalla 3.43, ottengo:

$$
\left(\frac{dm}{dt}\right)_{k+1} = \Im\left[\bar{u}_{s,k+1}\left(\frac{\check{\lambda}_{s,k+1}}{L_t} - \check{i}_{s,k+1}\right)\right] + \n+ \Im\left[-\frac{R}{Lt}\check{\lambda}_{s,k+1}\bar{i}_{s,k+1} + j\omega_{me}\bar{\lambda}_{s,k+1}\left(\frac{\check{\lambda}_{s,k+1}}{L_t} - \check{i}_{s,k+1}\right)\right]
$$
\n(5.8)

Si può scomporre la 5.8 in due parti che, per semplicità, chiameremo A e B:

$$
A(\bar{u}_s) = \Im\left[\bar{u}_{s,k+1}\left(\frac{\check{\lambda}_{s,k+1}}{L_t} - \check{i}_{s,k+1}\right)\right];
$$
  
\n
$$
B = \omega_{me} \frac{|\bar{\lambda}|_{s,k+1}^2}{L_t} - \Im\left[\frac{R}{Lt}\check{\lambda}_{s,k+1}\bar{i}_{s,k+1} + j\omega_{me}\bar{\lambda}_{s,k+1}\check{i}_{s,k+1}\right]
$$
\n(5.9)

Dalla 5.5, la derivata del flusso può essere riscritta come:

$$
\left(\frac{d\tilde{\lambda}_s}{dt}\right)_{k+1} = \frac{1}{|\tilde{\lambda}_{s,k+1}|} \Re[(\bar{u}_{s,k+1} - R_s \bar{i}_{s,k+1})\tilde{\lambda}_{s,k+1}]
$$
\n(5.10)

e può essere anch'essa divisa in due termini denominati C e D:

$$
C(\bar{u}_s) = \Re[\bar{u}_{s,k+1}\tilde{\lambda}_{k+1}];
$$
  
\n
$$
D = -\Re[R_s\bar{i}_{s,k+1}\tilde{\lambda}_{k+1}]
$$
\n(5.11)

Se considero la condizione di convergenza 5.6 sostituendoci la 5.9 e la 5.11 e, inoltre introducendo un coefficiente:

$$
\varrho = \frac{3}{2} p \frac{\lambda_n}{M_n} \tag{5.12}
$$

che raggruppa tutti i termini costanti, sono in grado di ricavare la funzione di costo finale:

### 5.1. VERSIONE SENSORED 51

$$
-e_{(m,k+1)}\varrho(A+B) - \frac{e_{|\lambda_s|,k+1}}{|\bar{\lambda}_{s,k+1}|}(C+D) \le 0
$$
\n(5.13)

ovvero:

$$
-e_{(m,k+1)}\varrho A(\bar{u}_s) - \frac{e_{|\lambda_s|,k+1}}{|\bar{\lambda}_{s,k+1}|}C(\bar{u}_s) \le e_{(m,k+1)}\varrho B + \frac{e_{|\lambda_s|,k+1}}{|\bar{\lambda}_{s,k+1}|}D\tag{5.14}
$$

Dovrò quindi applicare la 5.14 per ogni vettore base messo a disposizione dall'inverter, se più di uno soddisfa la disequazione allora la scelta del vettore di tensione ottimale  $\bar{u}_{optimal}$  ricadrà su quello che produce il minimo valore della funzione di costo  $\Delta_{k+1}$ .

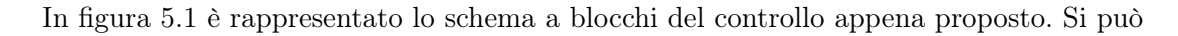

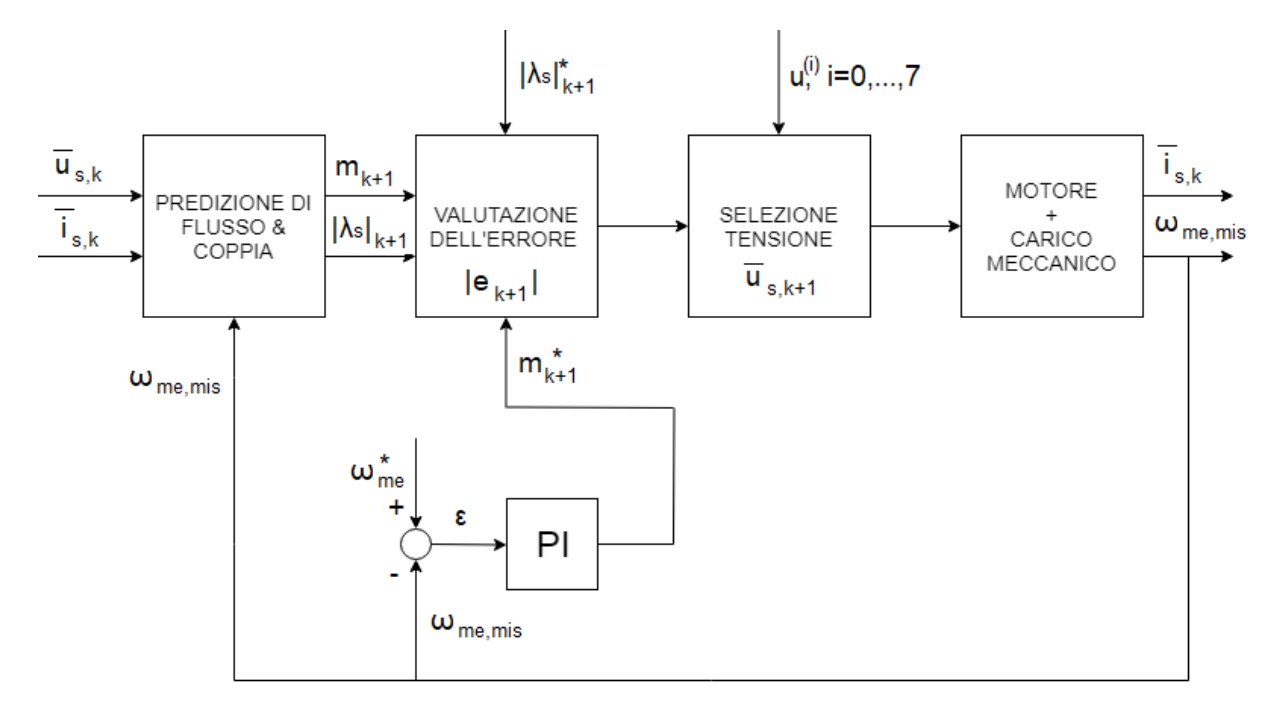

Figura 5.1: Schema a blocchi del controllo DTC sensored proposto

notare che, siccome ho ipotizzato la presenza di sensori sull'albero, conosco la velocità di rotazione (perchè la misuro) che dovrà essere retroazionata e confrontata con una velocità di riferimento  $(\omega^*_{me})$ . L'errore di velocità  $\varepsilon$  è posto in ingresso ad un regolatore PI che mi

rende in uscita il riferimento di coppia  $m_{k+1}^\ast$ che sarà comparato con la coppia stimata  $m_{k+1}.$  Si osserva che il riferimento di flusso di statore  $\lambda_{k+1}^*$  è costante.

Nel blocco "MOTORE+CARICO MECCANICO" sono presenti, invece, le equazioni e lo schema equivalente ricavate nel capitolo 3.

Un'ultima considerazione si può fare sul fatto che, siccome è stato utilizzato un trasduttore di velocità per misurarla, si è deciso in fase di simulazione di omettere sullo schema a blocchi la funzione di trasferimento che lo rappresenta, trascurando quindi guadagni e ritardi che ne derivano.

## 5.2 Versione SENSORLESS

In generale per controllare la dinamica delle macchine elettriche è necessario conoscere la posizione del rotore e la sua velocità di rotazione, a tale scopo vengono utilizzati trasduttori di posizione o sensori di velocità che costituiscono uno svantaggio nell'economia dell'azionamento in quanto possono essere fonte di errore, e perciò far ottenere risultati non pienamente affidabili. Per evitare questo tipo di inconvenienti si è pensato a soluzioni sensorless, ovvero senza la presenza di sensori sull'albero ma considerando tutti gli altri tipi di trasduttori (p.e. le sonde per misurare la corrente) che sono necessari e non posso farne a meno.

Quindi nella versione sensorless, rispetto alla versione sensored, ciò che differisce è che, invece di misurare la velocità  $\omega_{me}$  in ogni intervallo di campionamento, utilizzerò la velocità stimata  $\tilde{\omega}_{me}$  per predirre le grandezze necessarie al processo di selezione del vettore tensione ottimale dell'inverter. In questa sezione si descriverà appunto come è stato possibile stimare  $\omega_{me}$ .

Per spiegare questo processo immaginiamo di porci tra l'istante  $kT_s$  e l'istante successivo  $(k + 1)T_s$  ovvero nell'intervallo corrente, proviamo adesso a considerare l'intervallo di campionamento precedente cioè quello che va da  $(k-1)T_s$  a  $kT_s$ , nel quale le grandezze sono passate e quindi conosciute. Per spiegare al meglio il processo di stima della velocità meccanica-elettrica  $\omega_{me}$  è necessaria un'importante osservazione, infatti si può notare che la formula della derivata della corrente di statore (3.43) e composta da due termini: uno dipendente dalla tensione applicata (3.44) e il secondo dipendente dalla velocità (3.45) che è proprio ciò che vogliamo ricavare.

Quindi se esprimo la corrente di statore (all'istante  $kT<sub>s</sub>$ ) in funzione della stessa grandezza però all'istante precedente  $((k-1)T_s)$  ottengo:

$$
\bar{i}_{s,k} = \bar{i}_{s,k-1} + T_s \Big(\frac{d\bar{i}_s}{dt}\Big)_{k-1}^{(u)} + T_s \Big(\frac{d\bar{i}_s}{dt}\Big)_{k-1}^{(\omega)} \tag{5.15}
$$

dove:

$$
\left(\frac{d\bar{i}_s}{dt}\right)_{k-1}^{(u)} = \frac{1}{L_t} \Big[ \bar{u}_{s,k-1} - (R_s + R_{rs}\frac{L_t + L_\varphi}{L_\varphi}) \bar{i}_{s,k-1} + \frac{R_{rs}}{L_\varphi} \bar{\lambda}_{s,k-1} \Big] \tag{5.16}
$$

e

$$
\left(\frac{d\bar{i}_s}{dt}\right)_{k-1}^{(\omega)} = -\frac{1}{L_t}[j\omega_{me,k-1}(\bar{\lambda}_{s,k-1} - L_t\bar{i}_{s,k-1})] \tag{5.17}
$$

Quindi giusto un attimo dopo  $kT_s$  abbiamo a disposizione le misure di  $\bar{i}_{s,k}$  e  $\bar{i}_{s,k-1}.$ Perciò possiamo scrivere:

$$
\overline{i}_{s,k} - \overline{i}_{s,k-1} - T_s \left(\frac{d\overline{i}_s}{dt}\right)_k^{(u)} = \left(\frac{d\overline{i}_s}{dt}\right)_k^{(\omega)}\tag{5.18}
$$

E' sufficiente a questo punto sostituire alla 5.18 la 5.17, in modo da ricavare:

$$
j\omega_{me,k-1} = -L_t \frac{\bar{i}_{s,k} - \bar{i}_{s,k-1} - T_s \left(\frac{d\bar{i}_s}{dt}\right)_{k-1}^{(u)}}{T_s(\bar{\lambda}_{s,k-1} - L_t \bar{i}_{s,k-1})}
$$
(5.19)

Dalla 5.19 ho bisogno solo della parte immaginaria per stimare  $\omega_{me}$ , quest'ultima diventa:

$$
\omega_{me,k-1} = -L_t \Im \left[ \frac{(\bar{i}_{s,k} - \bar{i}_{s,k-1} - T_s \left( \frac{d\bar{i}_s}{dt} \right)_{k-1}^{(u)}) conj(\bar{\lambda}_{s,k-1} - L_t \bar{i}_{s,k-1})}{T_s (\bar{\lambda}_{s,k-1} - L_t \bar{i}_{s,k-1}) conj(\bar{\lambda}_{s,k-1} - L_t \bar{i}_{s,k-1})} \right]
$$
(5.20)

Si fa notare che nella 5.20 sono state utilizzate grandezze misurate (corrente si statore) e grandezze stimate (flusso di statore).

Però per predirre le grandezze all'istante  $(k + 1)T_s$  ho bisogno della velocità all'istante  $kT_s$  ( $\omega_{me,k}$ ), che al momento non è ancora disponibile. Quest'ultima può essere stimata assumendo la stessa accelerazione nell'intervallo tra  $(k-2)$  e  $(k-1)$  uguale a:

$$
\alpha = (\omega_{me,k-1} - \omega_{me,k-2})/T_s \tag{5.21}
$$

Quindi:

$$
\omega_{me,k} = \omega_{me,k-1} + \alpha T_s = 2\omega_{me,k-1} - \omega_{me,k-2}
$$
\n(5.22)

Può essere utile osservare che ciò appena ricavato nella 5.22 non è altro che una interpolazione lineare del valore di velocità avendo come dati di partenza le stime effettuate nei due campioni precedenti. Adesso abbiamo a disposizione quindi la velocità  $\omega_{me,k}$ .

Lo schema a blocchi di quanto appena esposto è raffigurato in Fig.5.2. Nel caso sensorless, non avendo a disposizione la velocità misurata, essa è stata stimata attraverso il blocco "STIMA VELOCITA'" contente le equazioni 5.20 e 5.22. Quindi la velocità predetta sarà confrontata con il riferimento  $\omega^*_{me,k}$ , la differenza  $\varepsilon$  posta in ingresso al regolatore PI che mi rende in uscita il riferimento di coppia  $m_{k+1}^*$ . Per il resto lo schema non si discosta da quello di figura 5.1 perciò quanto esposto in precedenza risulta ancora valido.

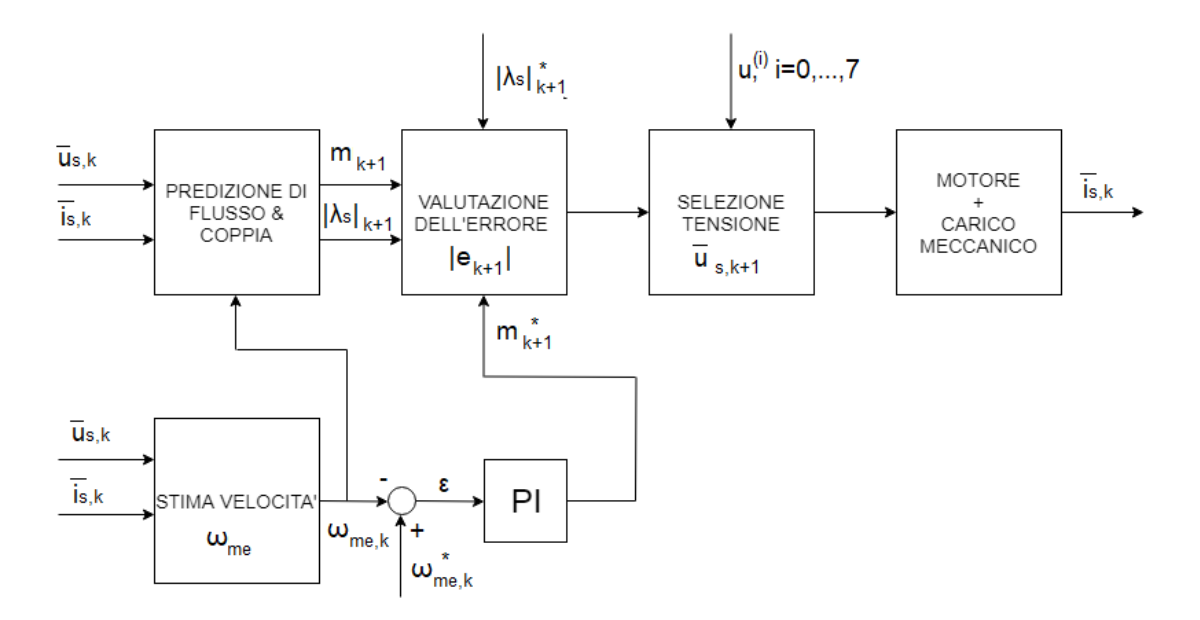

Figura 5.2: Schema a blocchi del controllo DTC sensorless proposto

CAPITOLO 5. ALGORITMO DTC

# Capitolo 6

# Risultati al calcolatore

In questo capitolo si riportano i risultati ottenuti in fase di simulazione attraverso il software MATLAB-SIMULINK.

# 6.1 Dati in fase di simulazione

### 6.1.1 Dati motore

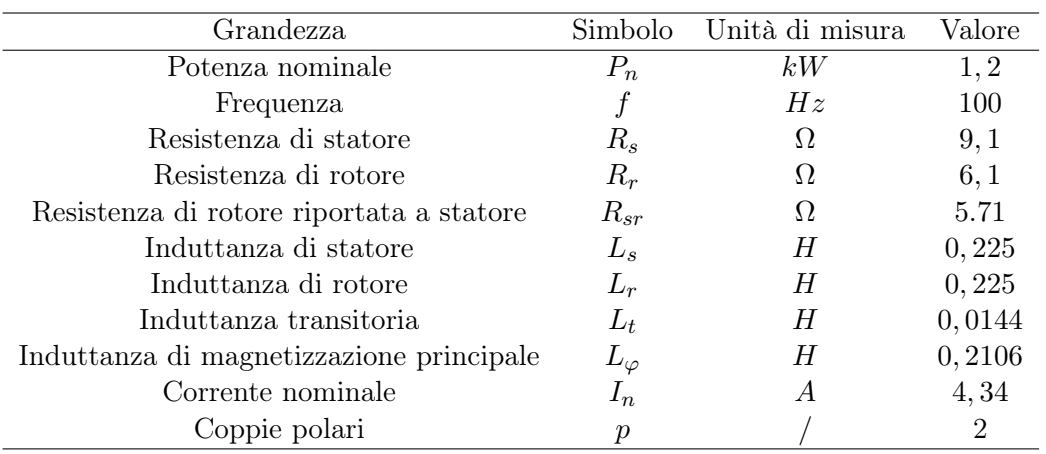

### 6.1.2 Dati inverter

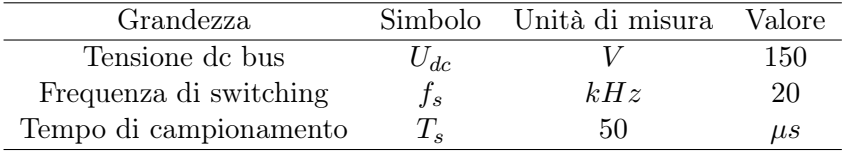

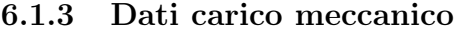

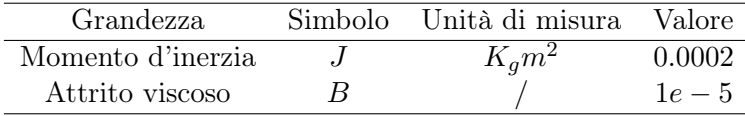

### 6.1.4 Parametri regolatore di velocità

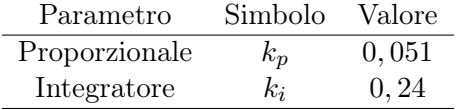

# 6.2 Schema utilizzato in Simulink

In Figura 6.1 è rappresentato lo schema a blocchi utilizzato per le simulazioni effettuate. Si può notare che non è assolutamente diverso da quello riportato concettualmente in Figura 5.2. Le uniche differenze si possono riscontrare sulla presenza dello switch (necessario per la simulazione in versione sensored o sensorless in base alla velocità scelta) e sulla presenza del filtro passa-basso (in verde), del quale si discuterà nel seguito.

# 6.3 Risultati ottenuti

In questa sezione vengono riportati i risultati ottenuti dal calcolatore raggiunti simulando il motore imponendo una variazione a rampa della velocità dal valore di 500 rpm a 1500 rpm in 0, 5s. E' stata fatta questa scelta per rendere coerente quanto ottenuto con il software di calcolo Simulink con le prove sperimentali riportate nel capitolo successivo.

Prima di entrare nel dettaglio dei risultati di simulazione acquisiti sono necessarie due importanti considerazioni. Come si vede in fig.6.1 il blocco che calcola la stima della velocità (in rosso) fa riferimento alle equazioni teoriche di sezione 5.2, si è notato però che rispetto alla velocità misurata, quella stimata presenta un oscillazione molto pesante. Per attenuare questo fenomeno è stato inserito un filtro passa-basso accordato alla frequenza di taglio di  $10Hz$ , mediante il quale siamo riusciti a diminuire il ripple entro una soglia accettabile e fare in modo che la velocità stimata segua discretamente bene la velocità misurata introducendo, però, un errore costante (Fig. 6.2).

Si è deciso, inoltre, di filtrare i flussi stimati, ciò significa che al posto dell'integratore puro (discretizzato) devo inserire un filtro passa basso (low pass filter LPF), dello stesso tipo di quello utilizzato per la velocità, di equazione:

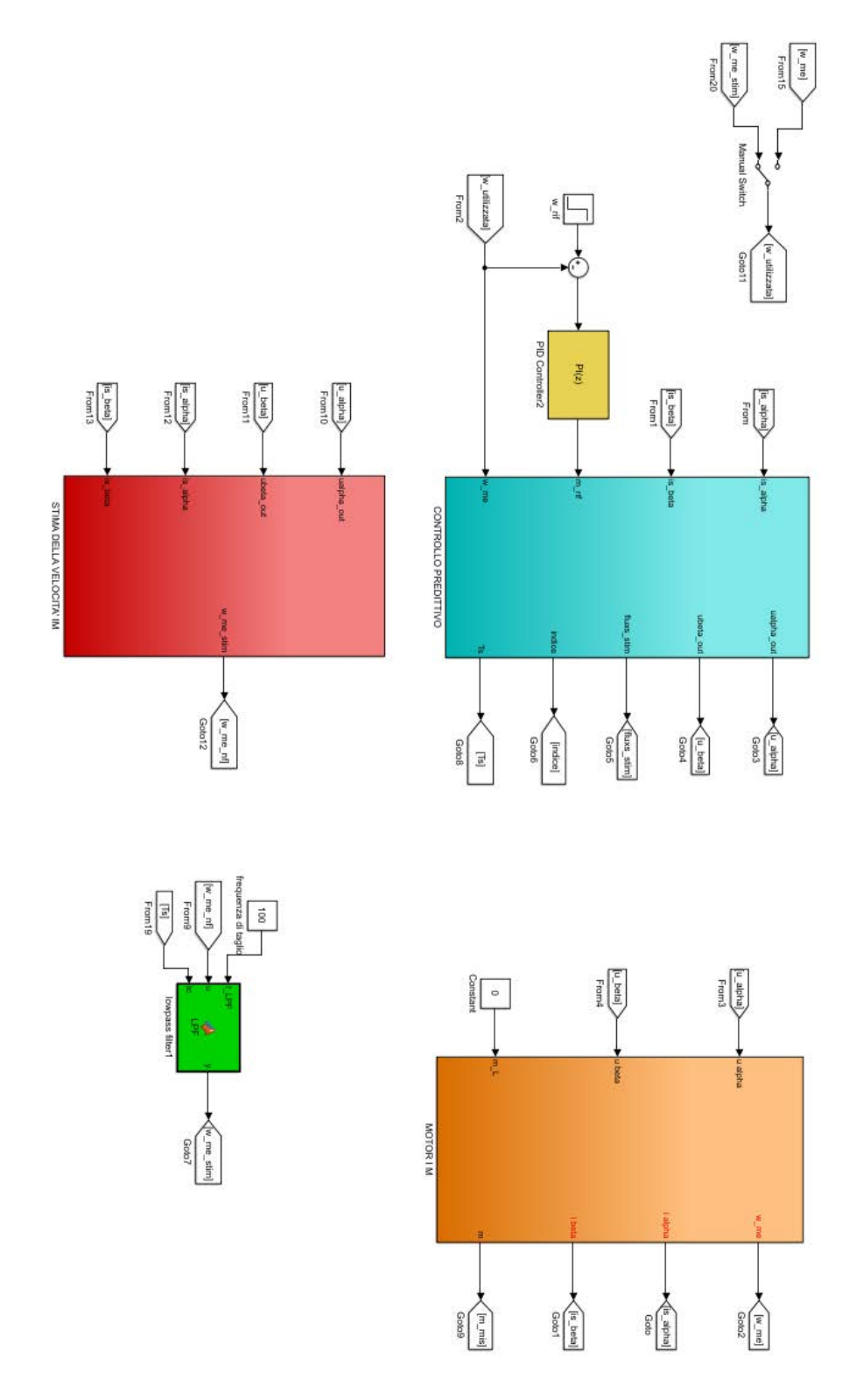

Figura 6.1: Schema a blocchi utilizzato in ambiente di lavoro Simulink

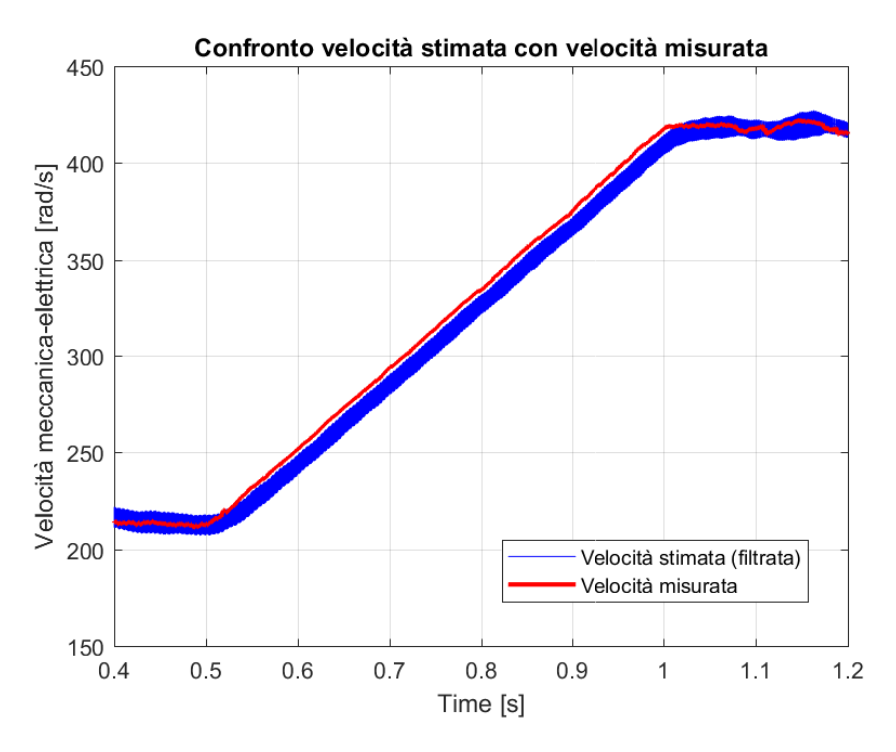

Figura 6.2: Confronto tra velocità misurata e velocità stimata filtrata

$$
LPF = \frac{\tau}{1 + s\tau} \tag{6.1}
$$

avente  $\tau = 0.032$ s pari ad una frequenza di taglio di  $5Hz$ . Quindi ai fini di ottenere una stima abbastanza soddisfacente della velocità sono necessari questi due accorgimenti appena discussi sia in fase di simulazione che in fase di sperimentazione (come si vedrà più dettagliatamente nel capitolo 7).

### 6.3.1 Simulazione SENSORED

In questa sezione il motore è stato simulato imponendo la velocità misurata, ovvero tutte le grandezze stimate e gli errori predetti sono stati calcolati utilizzando la velocità "vera" con cui il motore sta ruotando. In questo modo si è potuto verificare l'effettivo funzionamento dell'algoritmo per il controllo di coppia DTC tralasciando per un momento la parte sensorless dell'azionamento.

In Fig.6.3 si osserva il confronto tra modulo del flusso di statore stimato (filtrato) e flusso di riferimento, si osserva la presenza di una sovraelongazione iniziale dovuta alla presenza del filtro passa-basso il quale non lavora se il motore è fermo mentre, una volta avviato, occorre aspettare un transitorio (essendo un sistema del secondo ordine) per riuscire ad avere una corretta stima del flusso. Inoltre, una volta esaurita la rampa di

velocità e raggiunta la  $\omega_{me}$  permanente, si crea un errore costante tra i due valori di flusso; la causa è da attribuire al fatto che il modulo del flusso di statore non fa in tempo a raggiungere il riferimento perchè l'errore di coppia ha superato la soglia e l'inverter è costretto a cambiare stato provocando una derivata negativa delle due grandezze di controllo, non permettendo a  $|\lambda_s|$  di raggiungere i 0.3Vs.

Per quanto riguarda la Fig.6.4 si può notare la presenza di ripple di circa 0, 4Nm nella

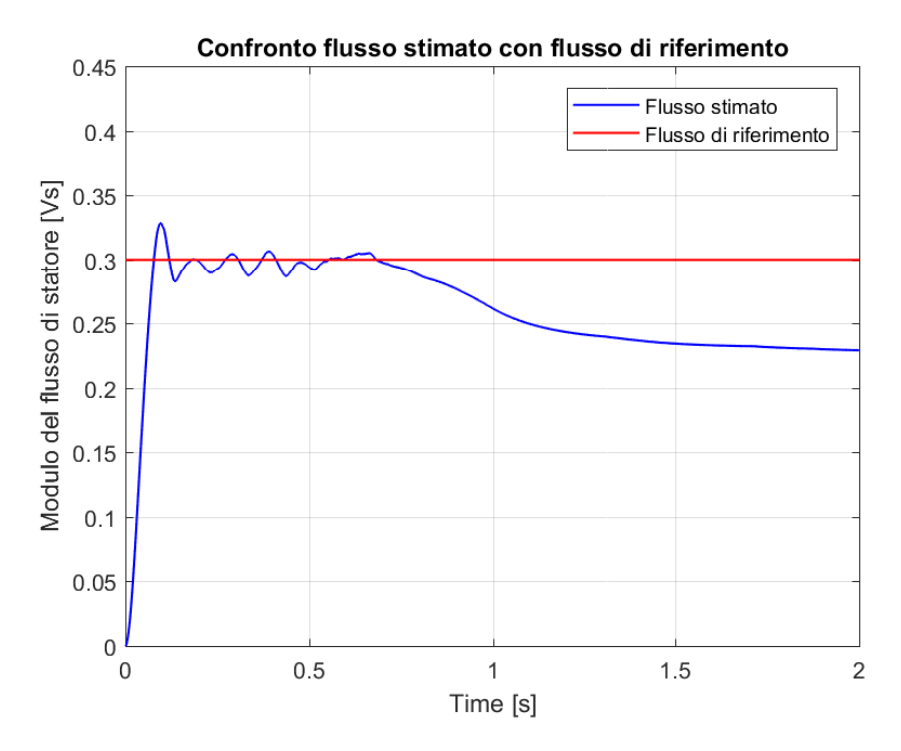

Figura 6.3: Confronto tra flusso stimato e flusso di riferimento

stima della coppia però, nonostante la rampa (tra 0.5s e 1s), la stima segue bene il riferimento proveniente dall'uscita del PI di velocità.

In Fig.6.5 si possono fare due considerazioni: la prima è che la stima della coppia (in rosso) assomiglia molto a quella misurata (in nero), ciò dimostra che il controllo predittivo svolge a pieno il suo compito; la seconda è che la coppia di riferimento proveniente dall'anello di velocità ha un piccolo offset rispetto allo zero, questo fatto è dovuto all'inerzia e all'attrito del carico meccanico i quali fanno in modo che il riferimento sia diverso da zero.

In Fig.6.6 si può osservare come varia l'indice del vettore dell'inverter che l'algoritmo sceglie di applicare, quando il modulo dell'errore supera una determinata banda imposta, nel nostro caso particolare l'errore limite è pari a 0, 1. Inoltre, sempre nella Fig.6.6 è stata considerata una porzione di intervallo di tempo tra 0, 5s e 1s (durante la rampa di velocità) e si osserva che, quando il modulo dell'errore predetto supera la soglia di

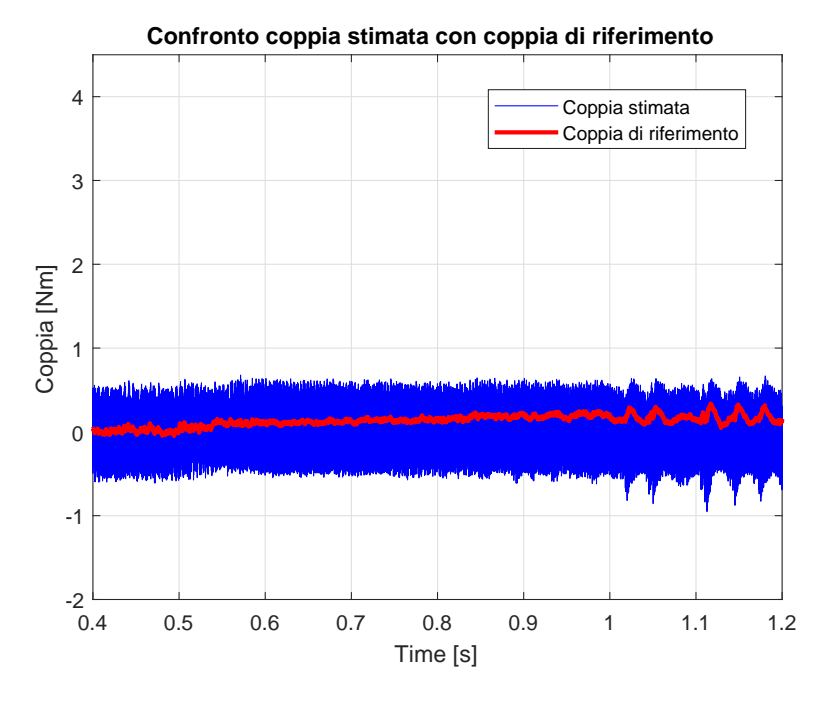

Figura 6.4: Confronto tra coppia stimata e coppia di riferimento

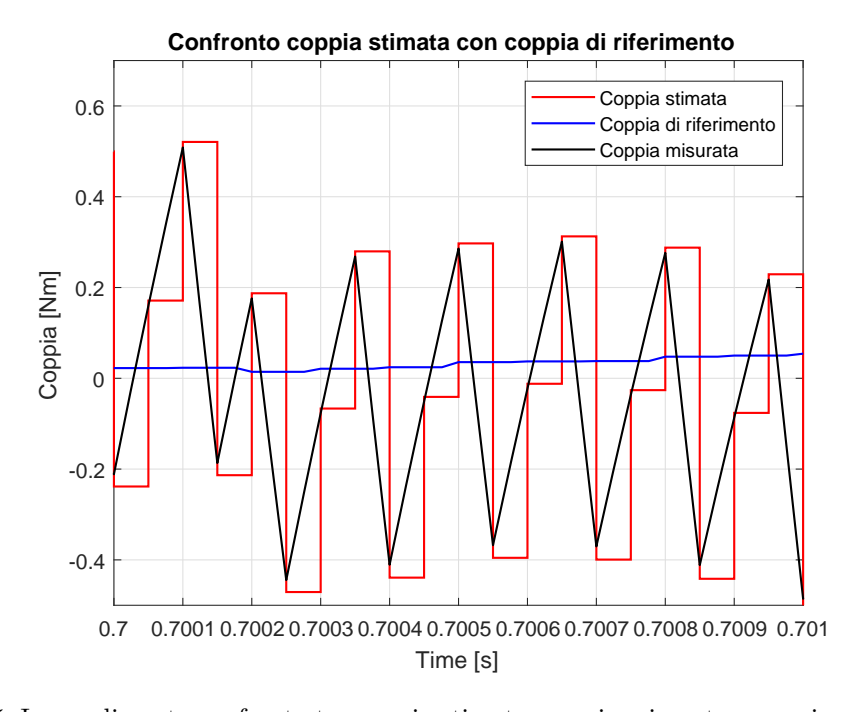

Figura 6.5: Ingrandimento confronto tra coppia stimata, coppia misurata e coppia di riferimento

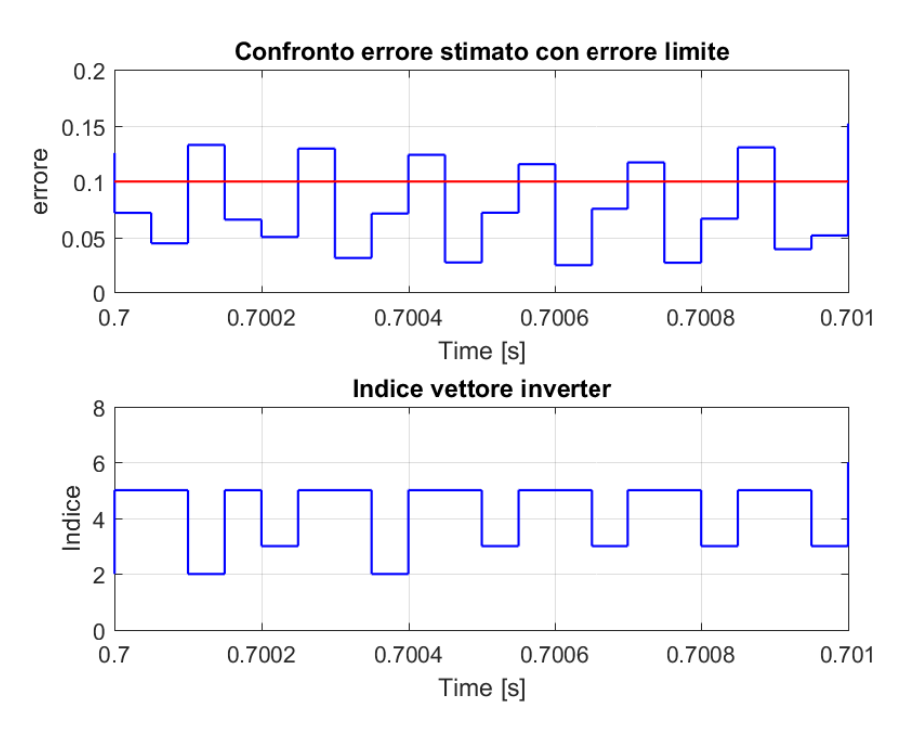

Figura 6.6: Errore e indice vettore inverter

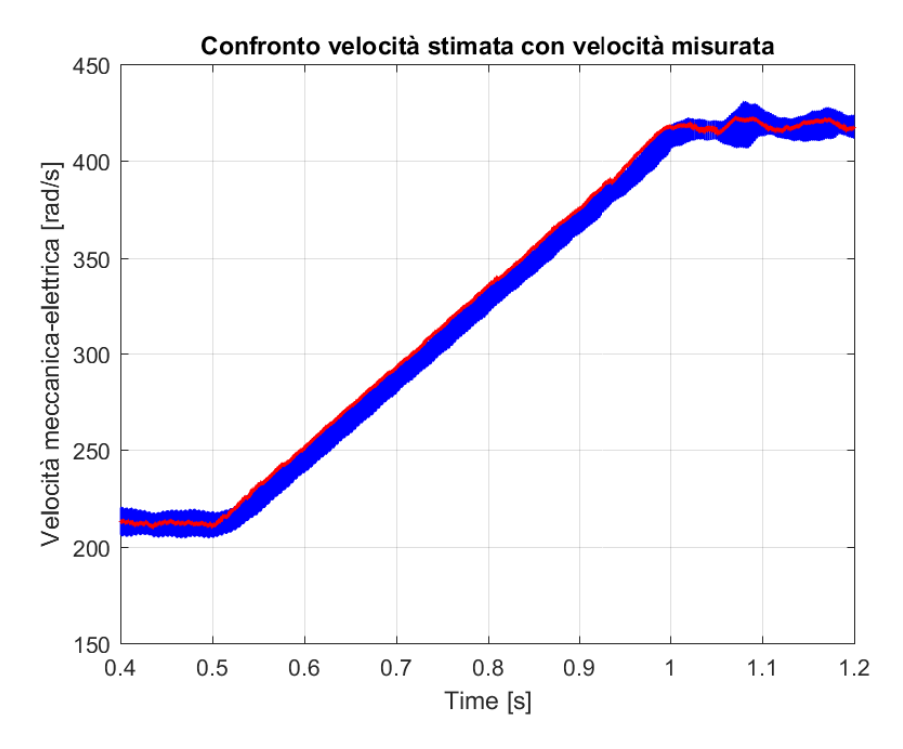

Figura 6.7: Confronto velocità stimata (offline) con velocità misurata

0, 1, l'inverter cambia stato in modo che al passo successivo ritorno dentro alla banda di tolleranza.

Invece in Fig.6.7 è riportato il confronto tra velocità "vera" del motore con la velocità stimata e filtrata. In questo caso però la stima è offline ovvero non partecipa alle stime delle grandezze utilizzate per il controllo dell'azionamento.

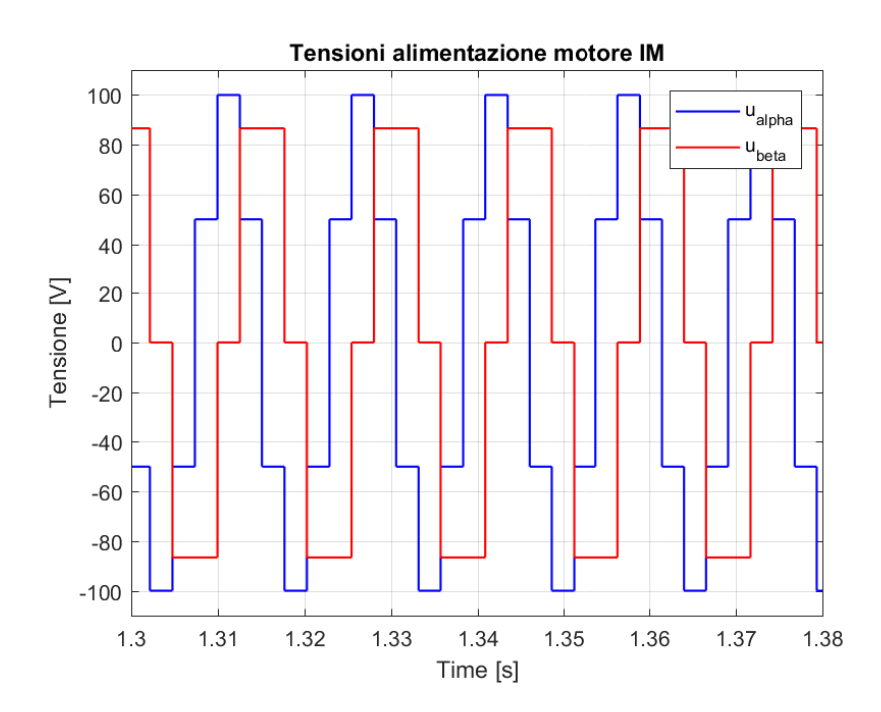

Figura 6.8: Tensioni applicate al motore IM

### 6.3.2 Simulazione SENSORLESS

In questo paragrafo sono riportate le simulazioni aggiungendo all'algoritmo DTC anche le equazioni per la stima di velocità di sezione 5.2. Quindi la  $\omega_{me}$  questa volta è *online* e partecipa attivamente alla predizione delle grandezze utilizzate per il controllo dell'azionamento. Si nota come la stima della velocità di figura 6.9 riesca a seguire il riferimento però introducendo un ripple e delle sovraelongazioni importanti che si ripercuotono sulla stima della coppia (Fig.6.11). Le stesse considerazioni fatte per il flusso nella sezione precedente sono valide anche in questo caso come si può vedere da figura 6.10.

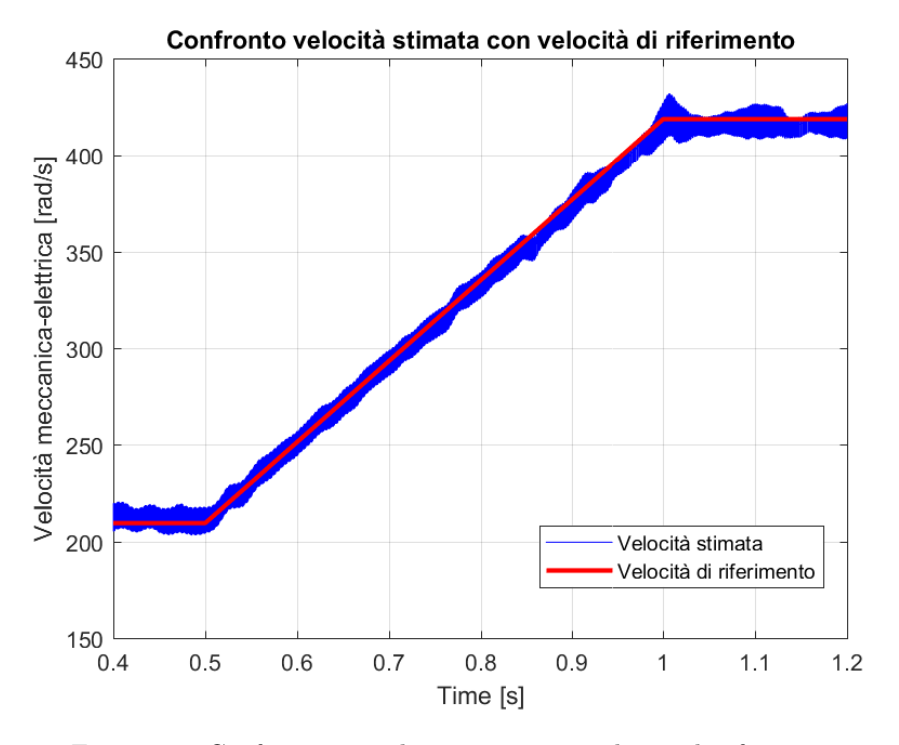

Figura 6.9: Confronto tra velocità stimata e velocità di riferimento

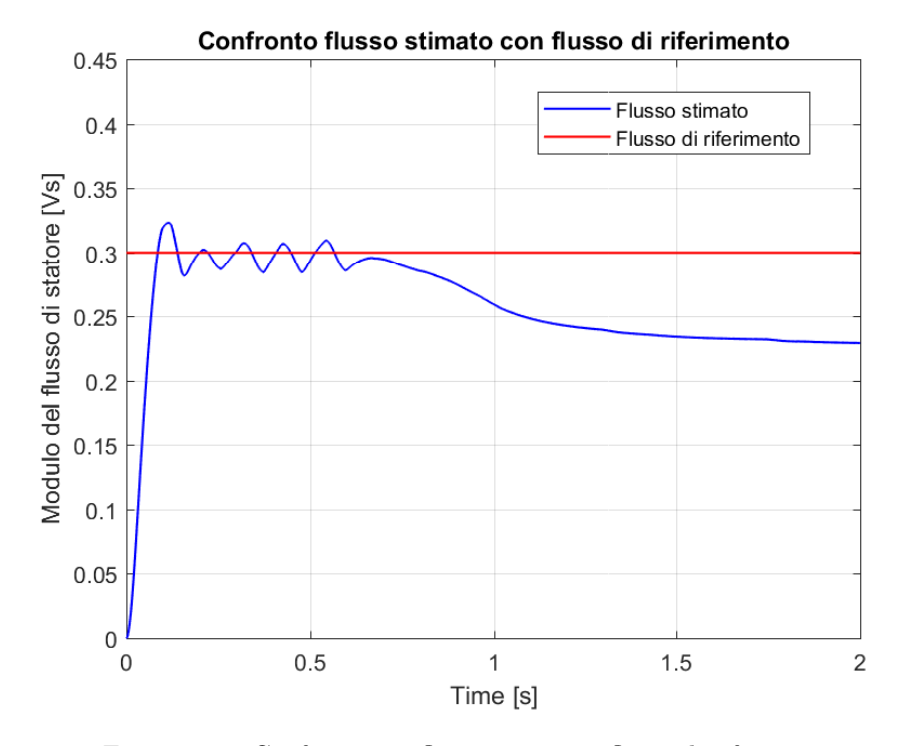

Figura 6.10: Confronto tra flusso stimato e flusso di riferimento

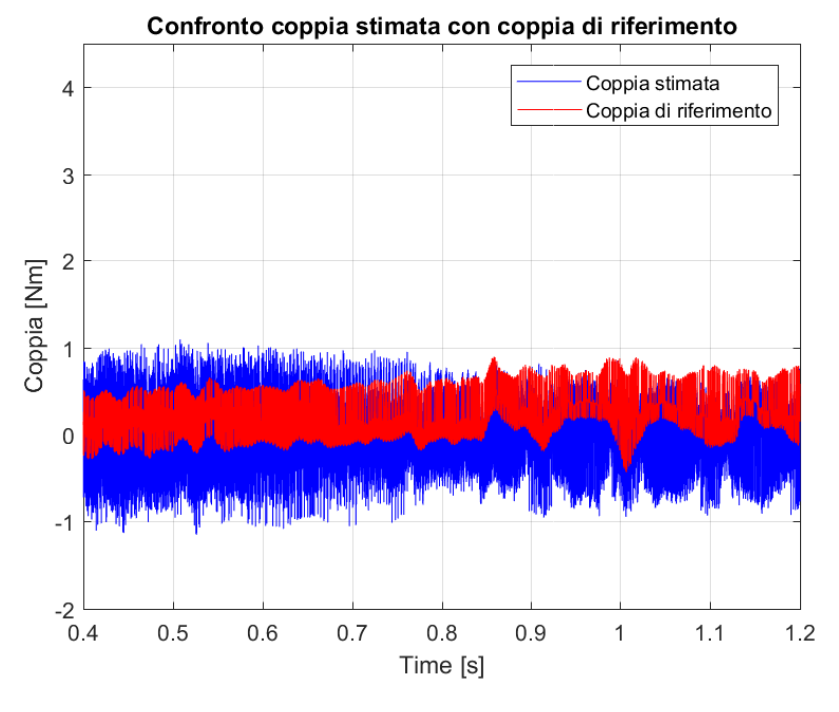

Figura 6.11: Confronto tra coppia stimata e coppia di riferimento

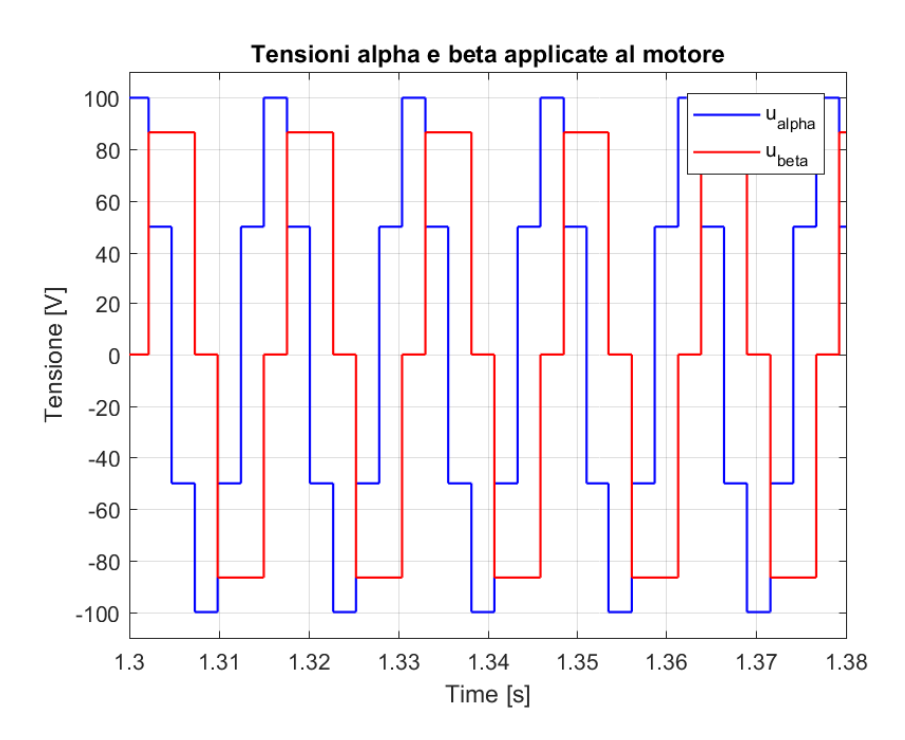

Figura 6.12: Tensioni applicate al motore IM

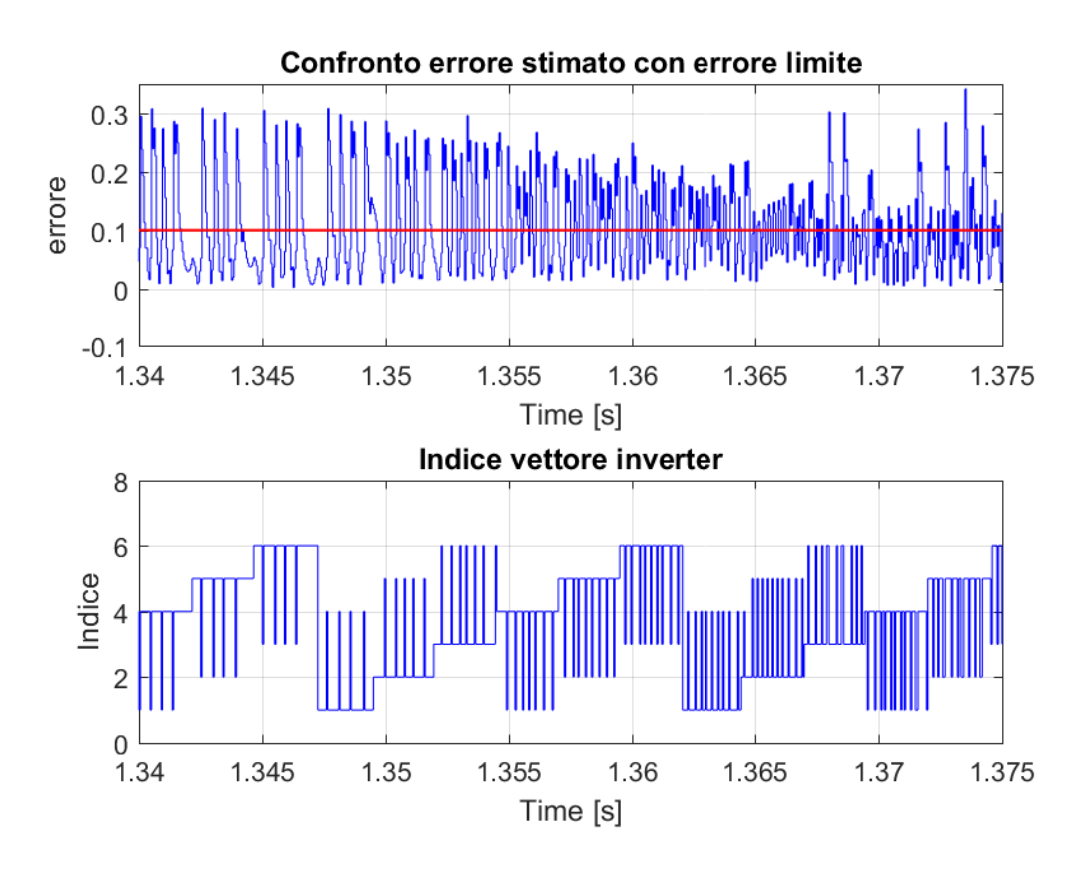

Figura 6.13: Errore e indice vettore inverter

# Capitolo 7

# Risultati sperimentali

In questo capitolo si riportano e si analizzano i risultati delle prove sperimentali effettuate nel laboratorio EDLab sullo stesso motore asincrono simulato al Capitolo 6. Le grandezze utilizzate durante le prove sperimentali sono:

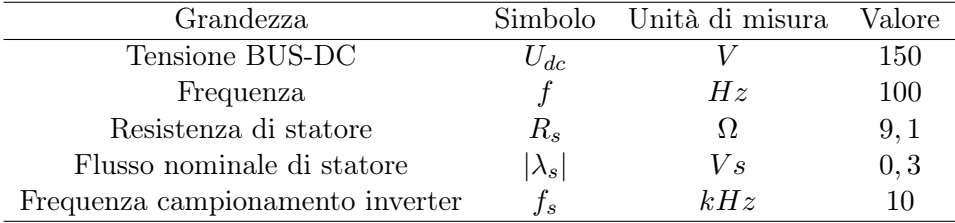

Prima di mostrare i risultati sperimentali è necessario descrivere alcuni adattamenti che sono stati implementati per il passaggio da simulazione a sperimentazione. Si è deciso di filtrare i flussi stimati, come fatto in fase di simulazione, ciò significa che al posto dell'integratore puro (discretizzato) devo inserire un filtro passa basso (low pass filter LPF) di equazione:

$$
LPF = \frac{\tau}{1 + s\tau} \tag{7.1}
$$

Questo perchè in fase di misurazione commetto degli errori costanti (offset), integrando una grandezza costante ciò che ottengo è una rampa lineare che può portare a problemi di deriva dell'integratore perchè esso continua nel suo intento finchè non spengo l'azionamento. Questi errori di misura diventano importanti alle basse velocità quando la tensione si confonde con la  $R_s \cdot i_s$ . Utilizzando il filtro LPF invece riesco a limitare questo fenomeno perchè dopo la frequenza  $1/\tau$  lavoro come un integratore, però questa volta se ho un errore costante l'uscita non tenderà all'infinito ma sarà uguale al guadagno del blocco moltiplicato per  $\tau$ .

Durante le prove si è notato che è necessario l'utilizzo di due costanti di tempo τ per le basse e le alte velocità, in particolare sono state scelte:

- $\tau_{hs} = 0.018s$
- $\tau_{ls} = 0.3s$

## 7.1 Prove SENSORED

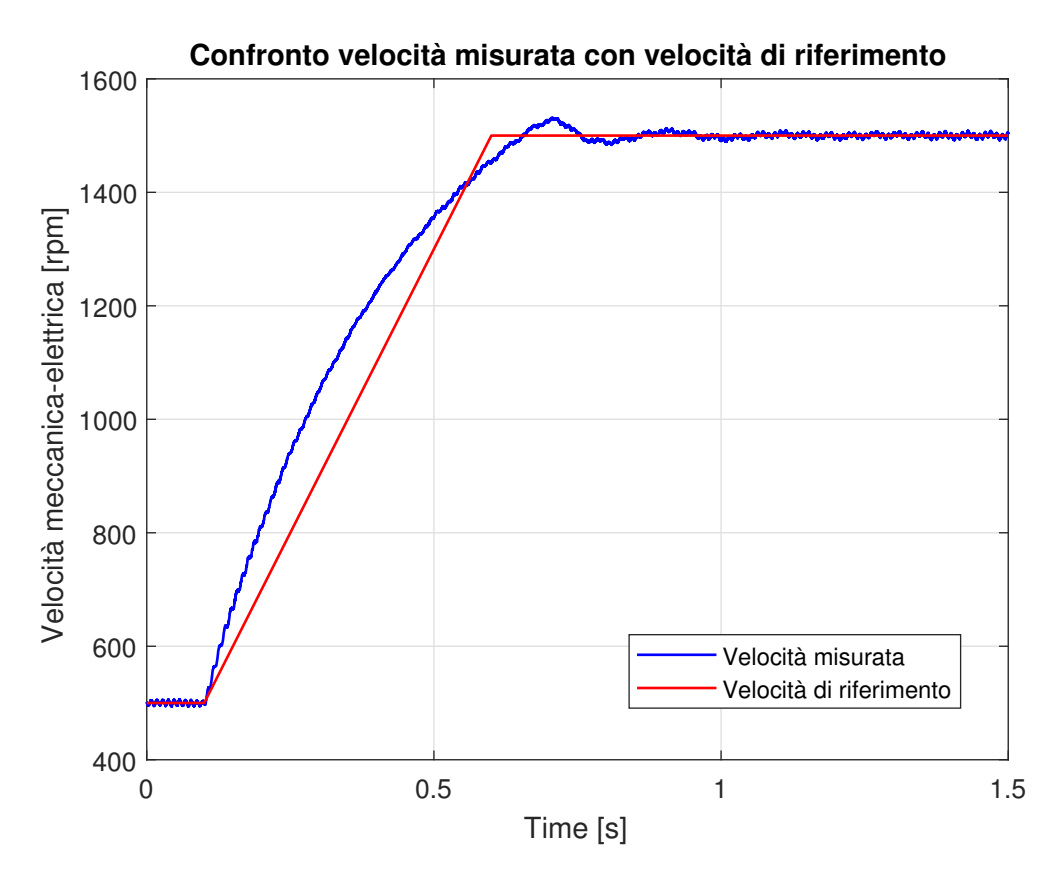

Figura 7.1: Confronto tra velocità misurata e velocità di riferimento

In Fig.7.1 si può osservare come la velocità misurata (mediante encoder) segua un riferimento di velocità a rampa. La rampa è stata scelta in modo da far raggiungere la velocità di 1500 rpm, partendo da 500 rpm, in 0, 5s. In 7.1, inoltre, sono racchiusi tutti i pregi dell'algoritmo DTC, si nota come la misura segua bene il riferimento limitando la sovraelongazione e con un tempo di risposta breve.

In Fig.7.2 è proposto il confronto tra flusso stimato e flusso di riferimento, si può notare che, come nella simulazione, ho un notevole decremento di flusso che poi non riesco più a colmare creando un errore di offset e un notevole ripple nella stima del flusso. La causa di ciò è da riscontrare sulla dipendenza parametrica del flusso di statore, soprattutto rispetto all'induttanza transitoria  $L_t$ .

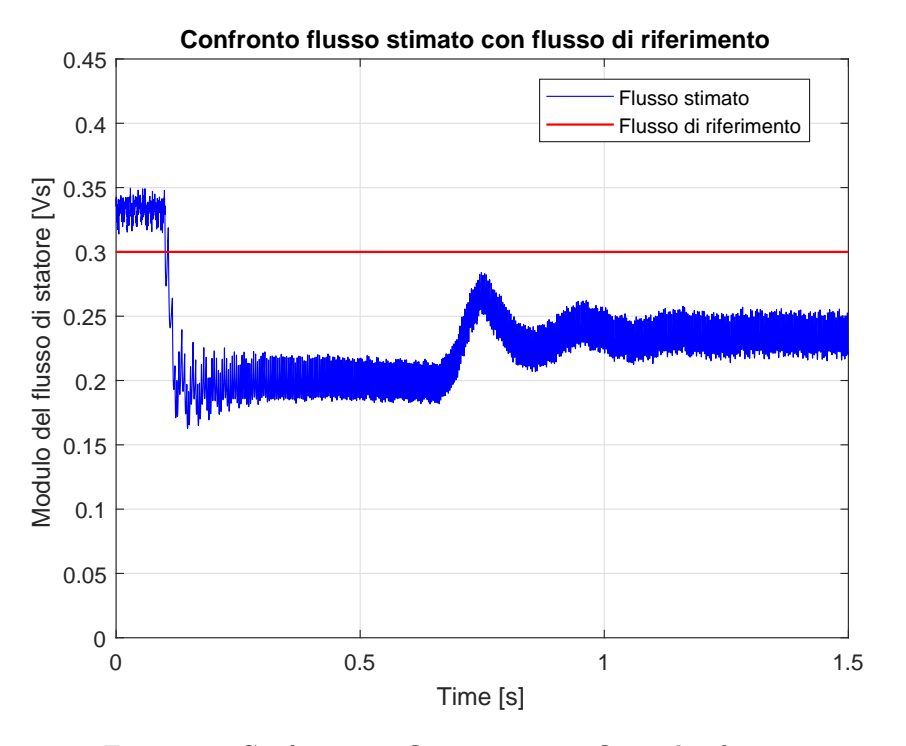

Figura 7.2: Confronto tra flusso stimato e flusso di riferimento

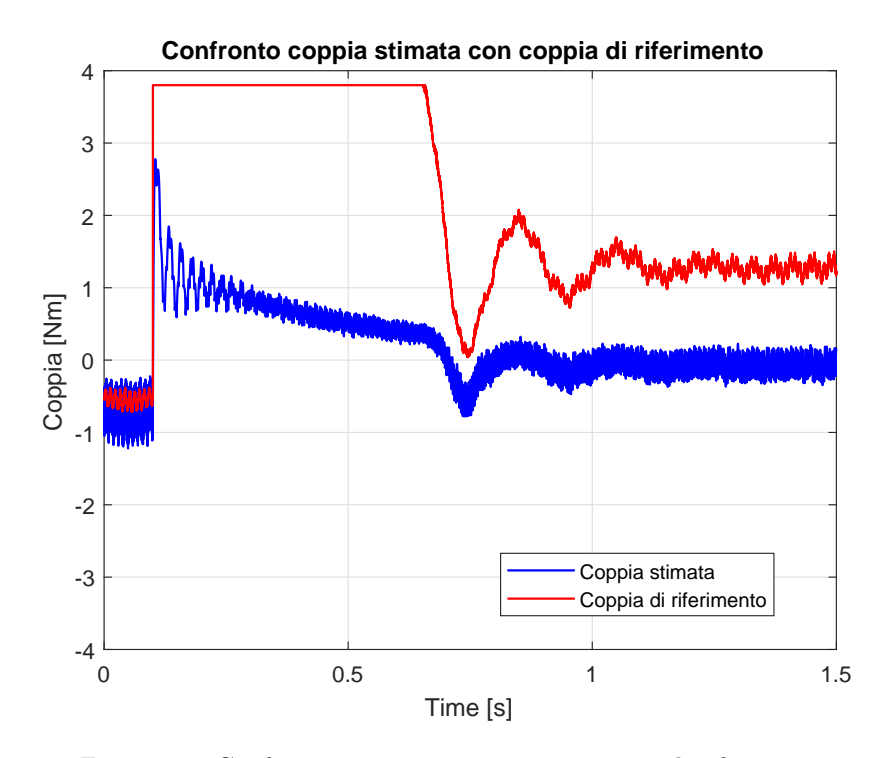

Figura 7.3: Confronto tra coppia stimata e coppia di riferimento
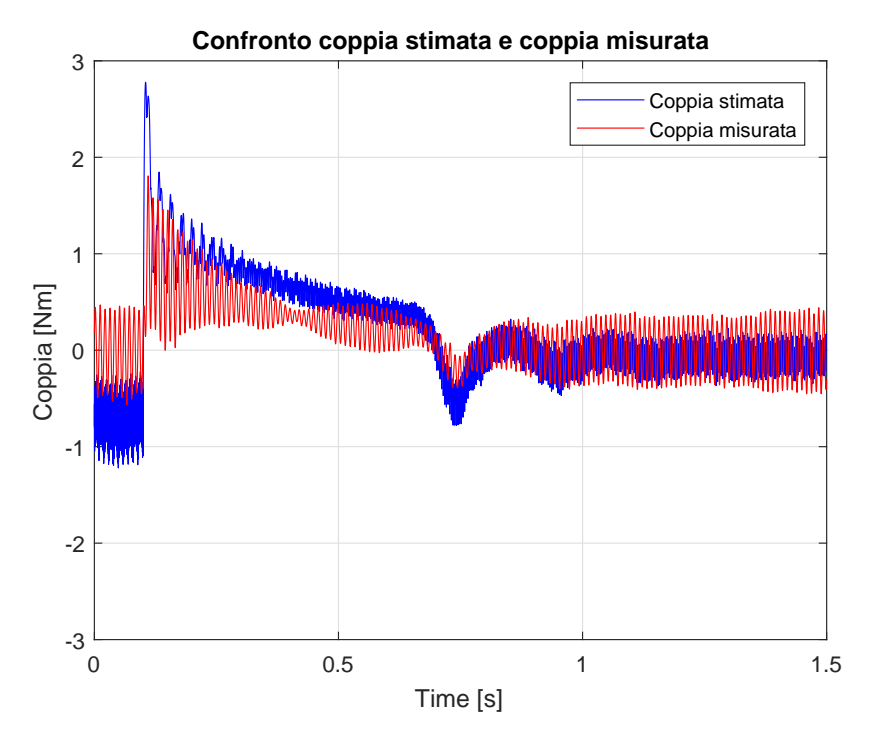

Figura 7.4: Confronto tra coppia stimata e coppia misurata

Per quanto riguarda la coppia stimata del motore di figura 7.3, all'avvio della rampa al tempo di 0, 1s è presente un picco in corrispondenza del quale il regolatore di velocità, che rende in uscita la coppia di riferimento (in rosso), è chiamato a impostare il più grande riferimento possibile (ovvero la coppia nominale di  $3, 8Nm$ ) per aumentare la dinamica del sistema e renderlo più veloce. Anche in questo caso si può osservare la presenza di un offset permanente una volta finito il transitorio sempre dovuto alle non linearità presenti in fase di misurazione. In Fig.7.4 è riportato il confronto tra la coppia predetta e l'effettiva coppia misurata dal torsiometro posizionato in corrispondenza dell'albero motore, si nota come la stima segua bene la misura a velocità elevate nonostanze la presenza di ripple più elevato.

Nonostante la prova sia stata eseguita per mezzo dell'encoder (situazione "sensored") simultaneamente è stata stimata la velocità mantendola offline, quindi in parallelo alle prove stimando le grandezze con la velocità "vera" si è deciso di utilizzare le equazioni di sezione 5.2 per una prima predizione della velocità. In Fig. 7.5 si vede come la  $\omega_{me}$  stimata (ottenuta filtrando l'uscita del blocco in rosso di figura 6.1) presenti un ripple importante introducendo, inoltre, un errore costante di circa 25 rad/s rispetto al riferimento in nero.

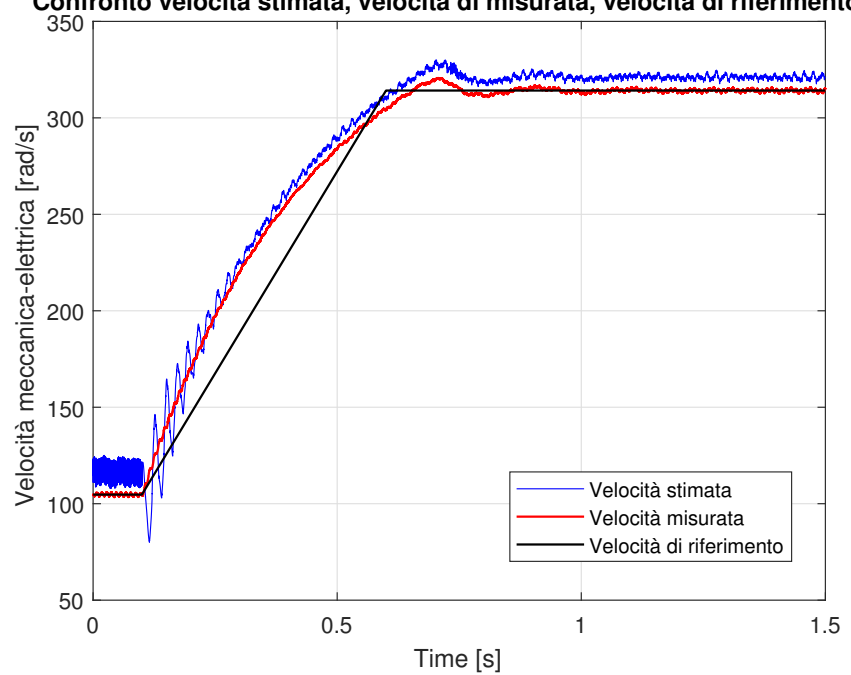

**Confronto velocità stimata, velocità di misurata, velocità di riferimento** 

Figura 7.5: Confronto tra velocità stimata, velocità misurata e velocità di riferimento

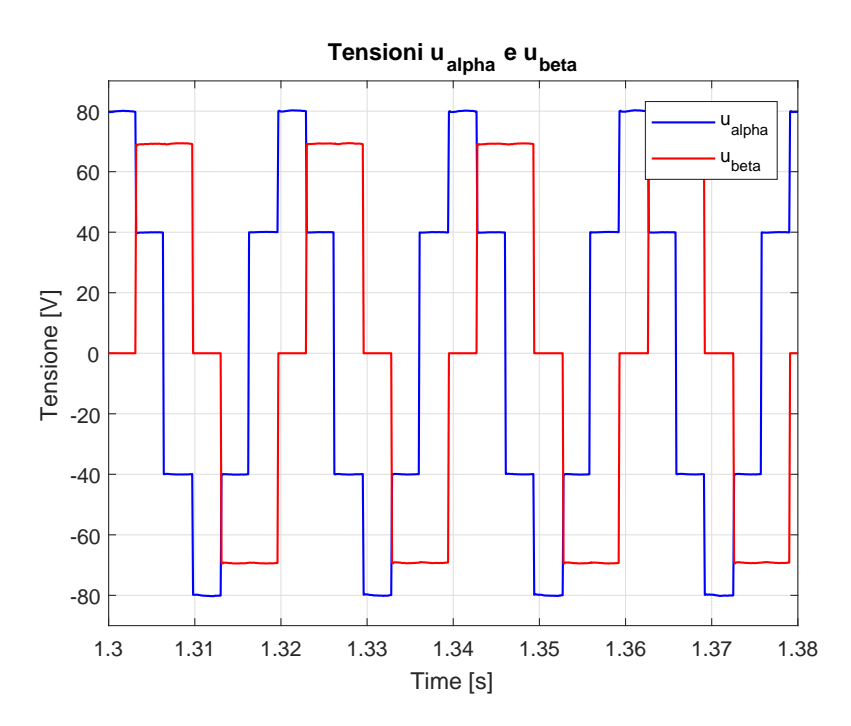

Figura 7.6: Tensioni di alimentazione IM

## 7.2 Prove SENSORLESS

Provando per via sperimentale ad inserire online la velocità stimata ciò che ne risulta è la figura 7.7. Si nota come all'inizio della rampa la predizione della  $\omega_{me}$  salga quasi a gradino innescando una pesante oscillazione, per poi assestarsi una volta raggiunte velocità elevate. Si osserva, quindi, che un'algoritmo di questo genere si presta al funzionamento ad alte velocità in quanto per  $\omega_{me}$  elevate il filtro funziona molto bene ed esegue il suo compito nel migliore dei modi riducendo tutte le armoniche che superano la frequanza di taglio da noi impostata.

Anche in questa situazione, come in simulazione, ho lo stesso problema del flusso il quale, una volta esaurita la rampa di velocità, commette un errore costante (Fig.7.8) per le stesse problematiche sopraelencate. Naturalmente sia l'offset presente e il ripple si ripercuotono sulla stima della coppia (7.9) che però, a parte un'oscillazione iniziale, rimane fedele alla misura del torsiometro per elevate velocità come si osserva in figura 7.10.

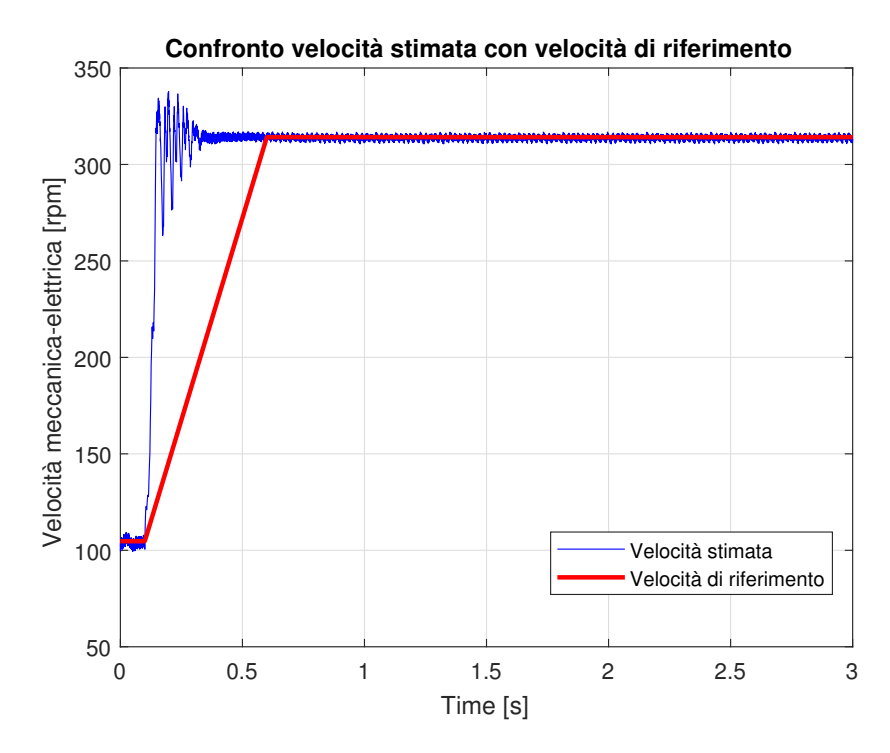

Figura 7.7: Confronto tra velocità stimata e velocità di riferimento

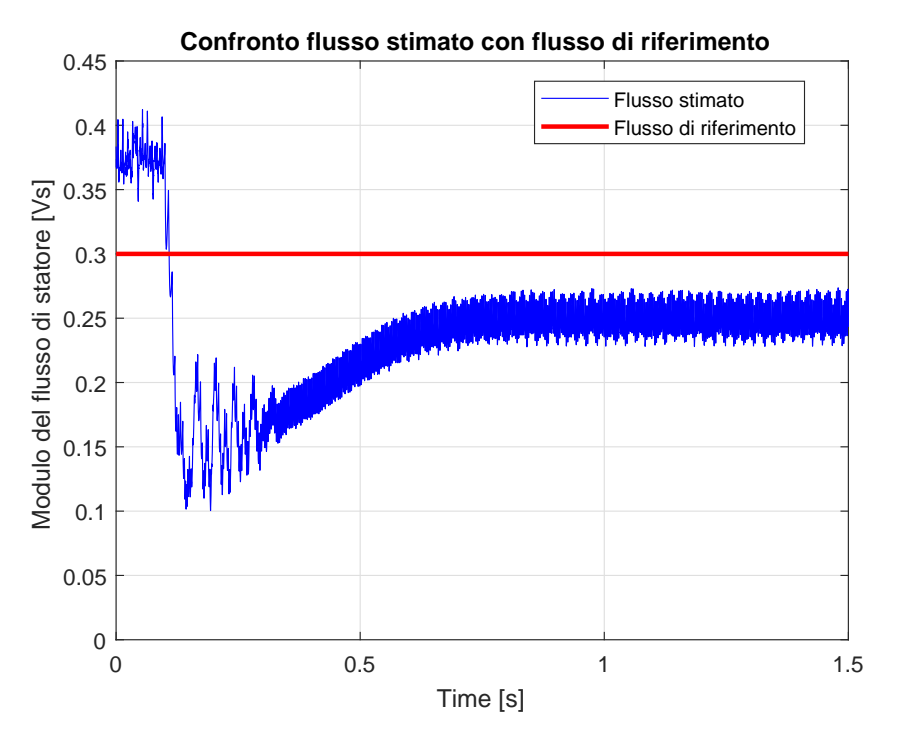

Figura 7.8: Confronto tra flusso stimato e flusso di riferimento

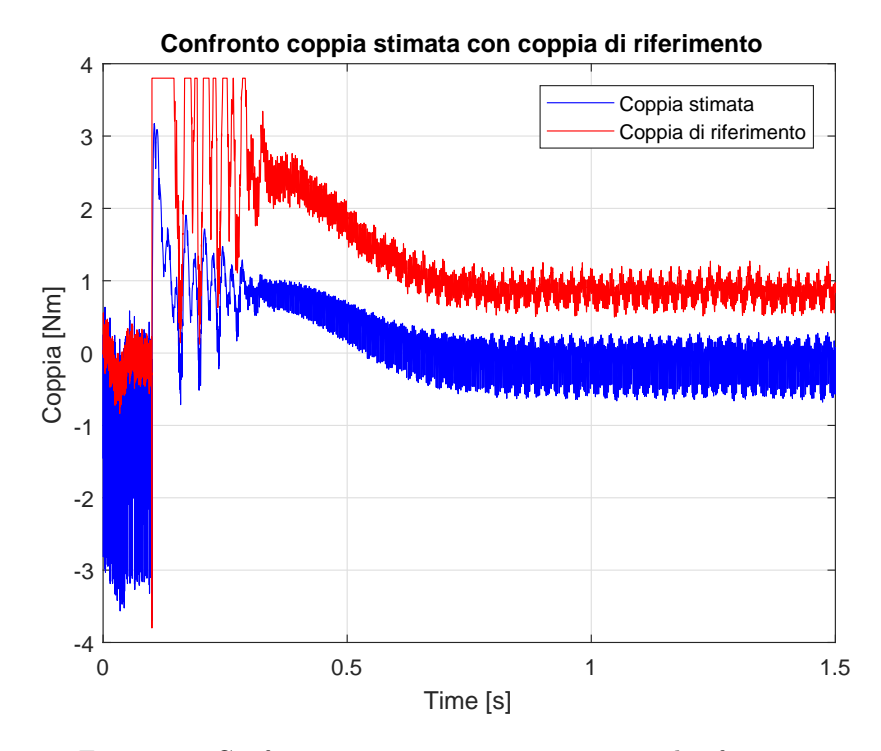

Figura 7.9: Confronto tra coppia stimata e coppia di riferimento

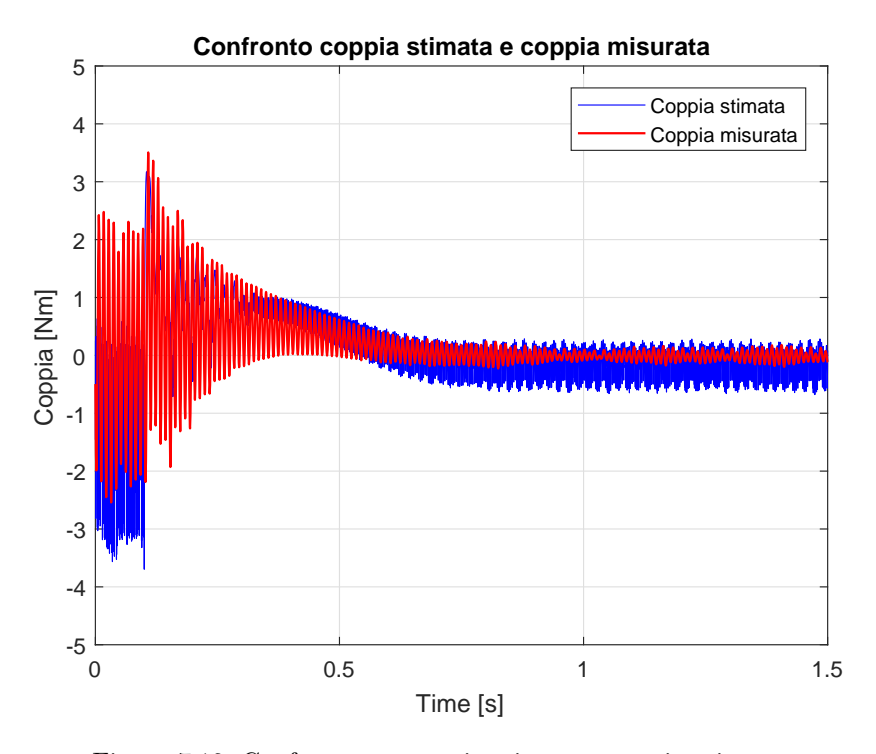

Figura 7.10: Confronto tra coppia stimata e coppia misurata

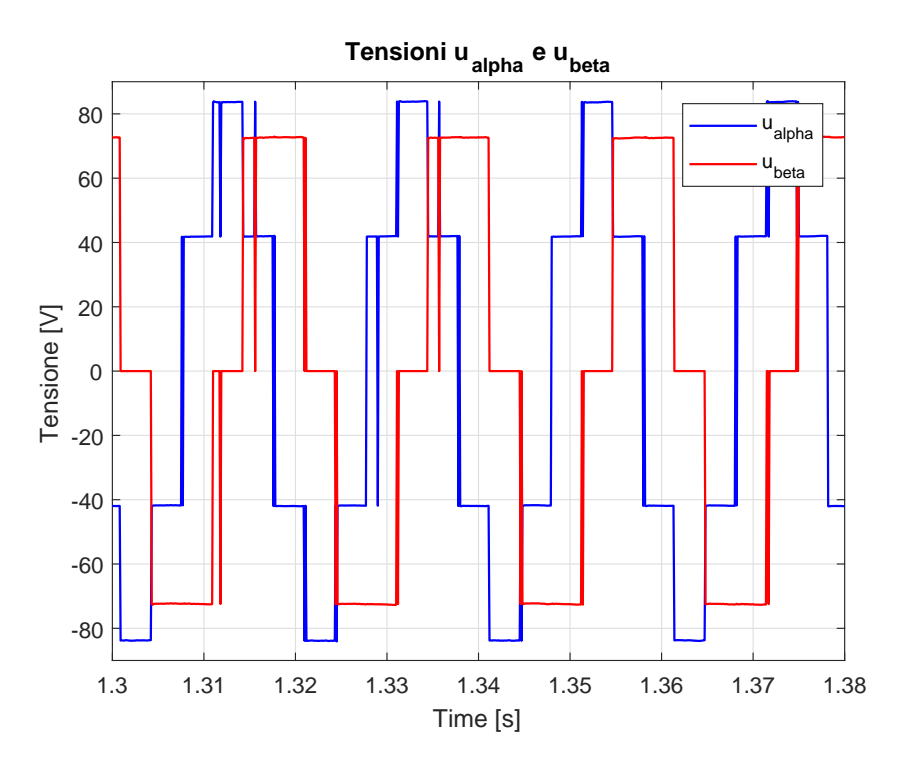

Figura 7.11: Tensioni di alimentazione IM

## Capitolo 8

## Conclusioni

Lo scopo di questo elaborato è quello di dare una panoramica generale sul funzionamento del motore asincrono e descivere un metodo alternativo di controllo dello stesso, puntando sulla gestione diretta delle grandezze di coppia e di modulo del flusso di statore rispetto al controllo in corrente, come avviene normalmente in orientamento di campo (FOC). In aggiunta si è voluto proporre un algoritmo di stima della velocità in modo da rendere l'azionamento sensorless e confrontare i risultati ottenuti rispetto alla soluzione sensored.

Quanto ottenuto dalle simulazioni attraverso Matlab-Simulink è confortante, infatti l'algoritmo predittivo di controllo della coppia, inserendo sensori sull'albero, funziona molto bene con la coppia stimata che segue molto bene la misura; nel caso delle simulazioni sensorless, invece, si nota come la velocità stimata e poi filtrata segue bene il riferimento però al suo interno contiene ripple, commettendo un errore costante rispetto alla  $\omega_{me}$  di rif. Si osserva come in entrambi i casi di simulazione del flusso di statore stimato si crea un errore costante una volta esaurita la rampa di velocità, questo è dovuto principalmente all'azione del filtro passa-basso utilizzato per filtrare  $|\lambda_s|$ . Nelle prove sperimentali si sono evidenziati tutti i limiti di questo controllo, infatti esso lavora bene con soluzioni sensored a patto di non imporre variazioni repentine di velocità (gradini o rampe con pendenza elevata), infatti applicando variazioni a gradino di  $\omega_{me}$  il motore è costretto ad andare in protezione assorbendo una corrente troppo elevata. Nelle prove sensorless, invece, la stima una volta iniziato il transitorio "scappa" via dal riferimento, sembrerebbe quasi che con l'algoritmo di stima della  $\omega_{me}$  il motore riesca a reagire prontamente a variazioni rapide di velocità; non ho nessun problema, al contrario, a  $\omega$  elevate in quanto entra in funzione il filtro LPF.

Si è notato inoltre alcune incongruenze nelle prove sul banco rispetto alle simulazioni al calcolatore, in quanto bisogna tener conto delle non linearità presenti in fase di misurazione, come eventuali offset delle sonde utilizzate per rilevare le correnti, e soprattutto la dipendenza parametrica delle grandezze stimate (p.e. la dipendenza del flusso dall'induttanza transitoria  $L_t$ ) e il settaggio delle frequenze di taglio dei due filtri passa-basso utilizzati per il flusso statorico e per la velocità. Infatti in fase di prova è necessario provvedere ad un continuo settaggio di questi parametri per ottenere una stima accettabile delle grandezze con il variare della velocità.

In conclusione l'algoritmo di controllo MPCDTC con soluzioni sensored e sensorless studiato e sperimentato in questa tesi è da ritenersi accettabile lavorando con range elevati di velocità (maggiori di 500rpm) in modo che i filtri eseguano il loro compito nel migliore dei modi, ed evitando variazioni repentine di velocità. Inoltre, l'algoritmo di stima della  $\omega_{me}$ , con il metodo descritto funziona teoricamente ma nella pratica sono necessari ulteriori accorgimenti come eventuali filtraggi e settaggio di determinati parametri per una corretta predizione.

## Bibliografia

- [1] M. Andriollo, G. Martinelli, A. Morini, "Macchine elettriche rotanti"(2009), Libreria Cortina, Padova.
- [2] S. Bolognani, "Appunti di Azionamenti elettrici, Capitolo 7-Motore trifase a induzione" (2014), [Online].
- [3] S. Bolognani, "Appunti di Azionamenti elettrici, Appendice A-Vettori spaziali per lo studio dei sistemi trifase" (2015), [Online].
- [4] S. Bolognani, "Appunti di Azionamenti elettrici, Capitolo 4-Generalità sulle macchine e sugli azionamenti elettrici" (2013), [Online].
- [5] S. Bolognani, "Appunti di Azionamenti elettrici, Capitolo 1-Invertitore trifase di tensione" (2008), [Online].
- [6] N. Mohan, T.M. Undeland, W.P. Robbins, "Elettronica di potenza" (2005), Hoepli, Milano.
- [7] M. Mossa, S.Bolognani, "Effective Model Predictive Direct Torque Control for an Induction Motor Drive" (2016).